# Wzorce oprogramowania zastosowane w modelu obiektowym

(wg Alan Shalloway, James R.Trott)

- 1. Wstęp
- 2. Refaktoryzacja architektury wielowarstwowej
- 3. Wzorce projektowe
- 4. Przykład warstwy biznesowej stosującej wzorce obiektowe

# 1. Wstęp

## **Warstwy aplikacji (Java EE)**

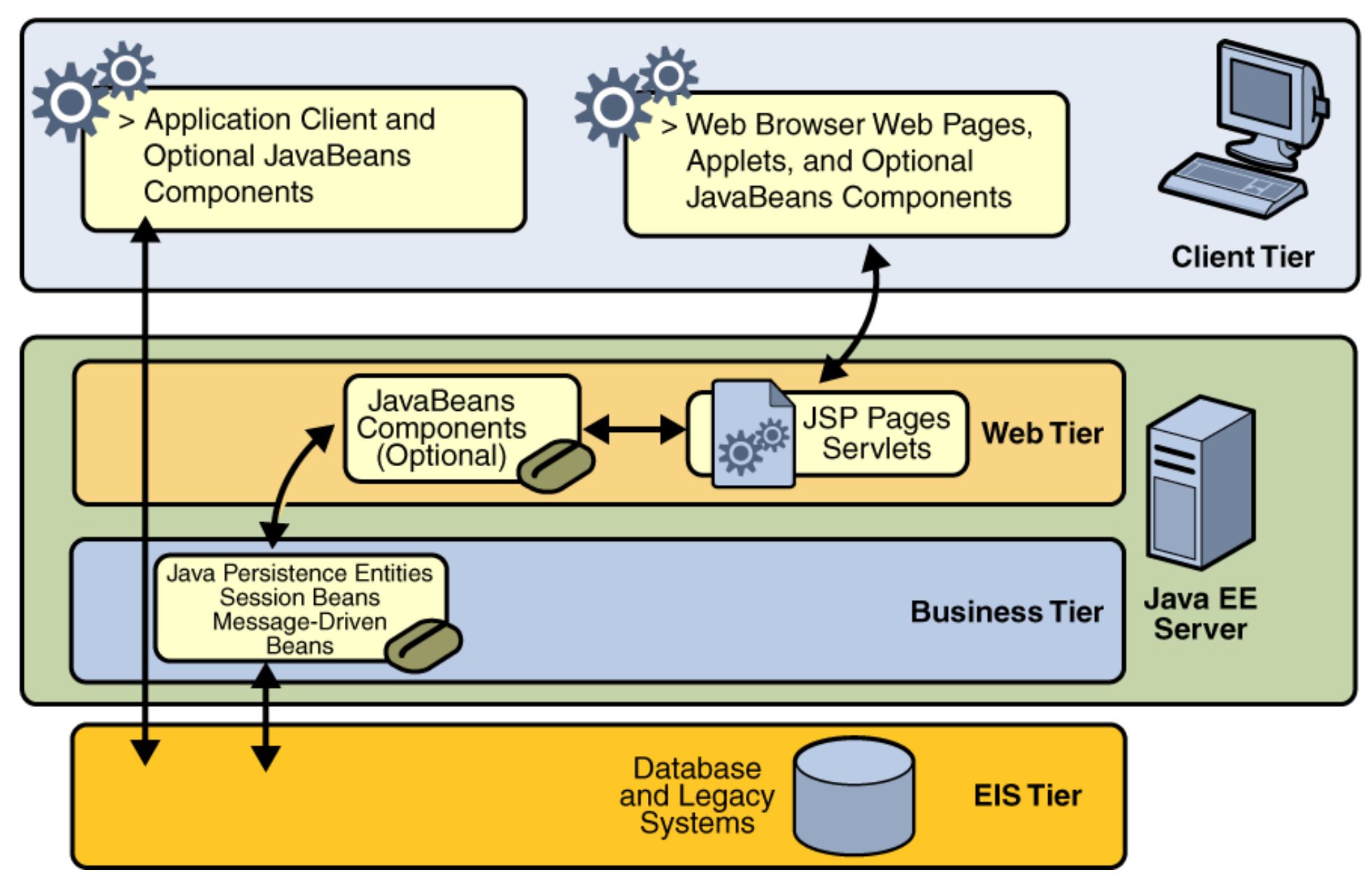

**Pi**ę**ciowarstwowy model logicznego rozdzielania zada**ń **(wg. D.Alur, J.Crupi, D. Malks, Core J2EE. Wzorce projektowe.)**

### Warstwa klienta

 Klienci aplikacji, aplety, aplikacje i inne elementy z graficznym interfejsem użytkownika

### Warstwa prezentacji

 Strony JSP, serwlety i inne elementy interfejsu użytkownika

### Warstwa biznesowaKomponenty EJB i inne obiekty biznesowe

Interakcja z użytkownikiem, urządzenia i prezentacja interfejsu użytkownika

 Logowanie, zarządzanie sesją, tworzenie zawartości, formatowania i dostarczanie

 Logika biznesowa, transakcje, dane i usługi

### Warstwa integracji

 JMS, JDBC, konektory i połączenia z systemami zewnetrznymi

### Warstwa zasobów

 Bazy danych, systemy zewnętrzne i pozostałe zasoby

 Adaptery zasobów, systemy zewnętrzne, mechanizmy zasobów, przepływ sterowania

> Zasoby, dane i usługi zewnętrzne

# 2. Refaktoryzacjaarchitektury wielowarstwowej

### Refaktoryzacja architektury wielowarstwowej 1

Należy przenieść kod dostępu do danych logicznie lub fizycznie bliżej rzeczywistego źródła danych, a logikę przetwarzania z klienta i warstwy prezentacji do warstwy biznesowej zawierającej fasadowe komponenty sesyjne typu "Control". Komponenty Business Delegate typu "Control" hermetyzują dostęp do warstwy<br>hiznesowej z warstwy prezentacji – stanowia przedłużenie warstwy hiznesowej biznesowej z warstwy prezentacji – stanowią przedłużenie warstwy biznesowej.

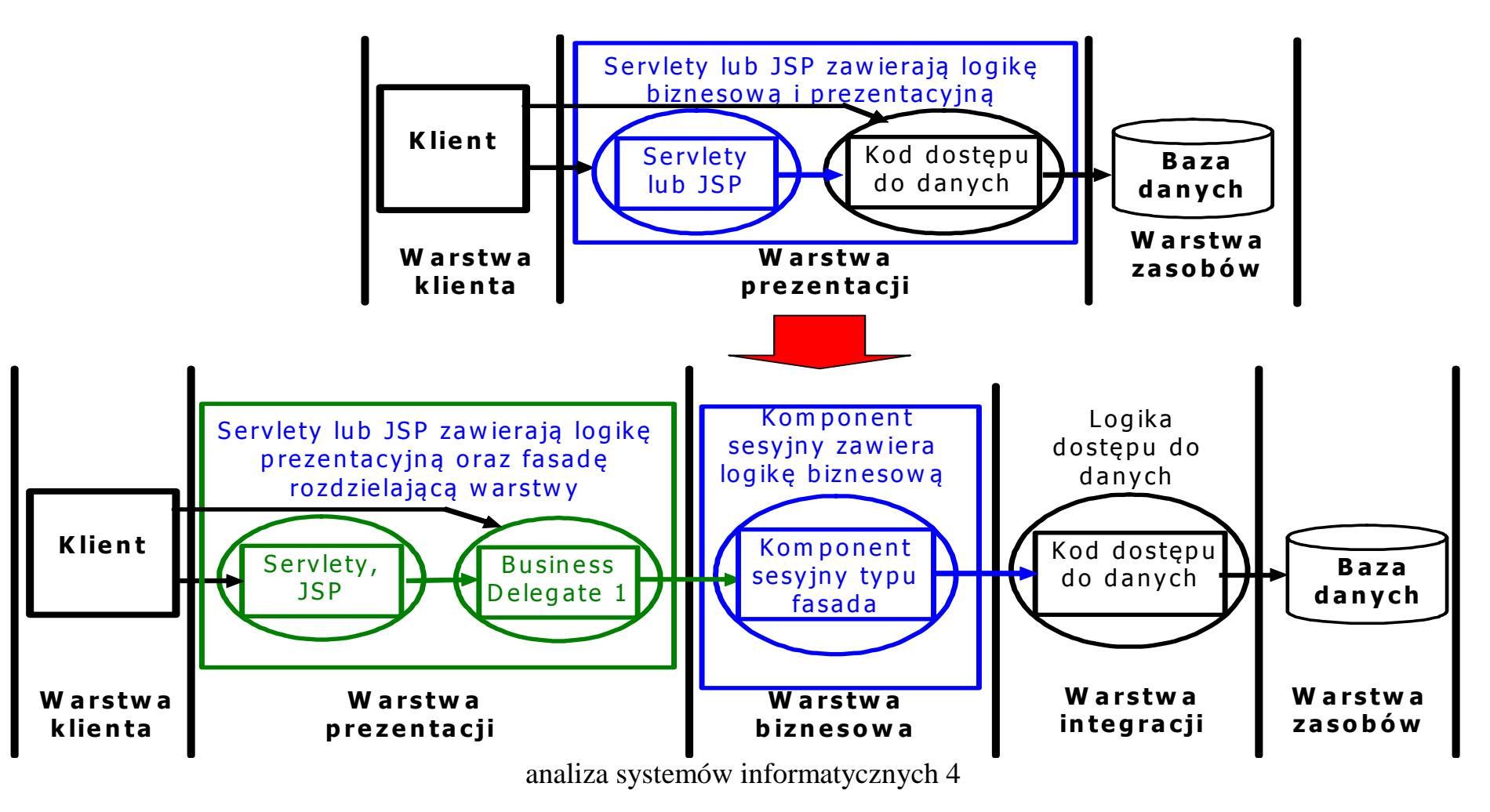

### Refaktoryzacja architektury wielowarstwowej 2

Należy przenieść kod dostępu do danych logicznie lub fizycznie bliżej rzeczywistego źródła danych, a złożoną logikę przetwarzania z klienta i warstwy prezentacji typu do warstwy biznesowej zawierającą **obiekty danych typu "Entity" i hermetyzujace dostep do tych**<br>Ikomponentów fasadowe komponenty sesvine typu. Control", Komponenty Business komponent**ó**w fasadowe komponenty sesyjne typu **"**Control**"**. Komponenty Business Delegate typu "Control" hermetyzują dostęp do warstwy biznesowej z warstwy prezentacji.

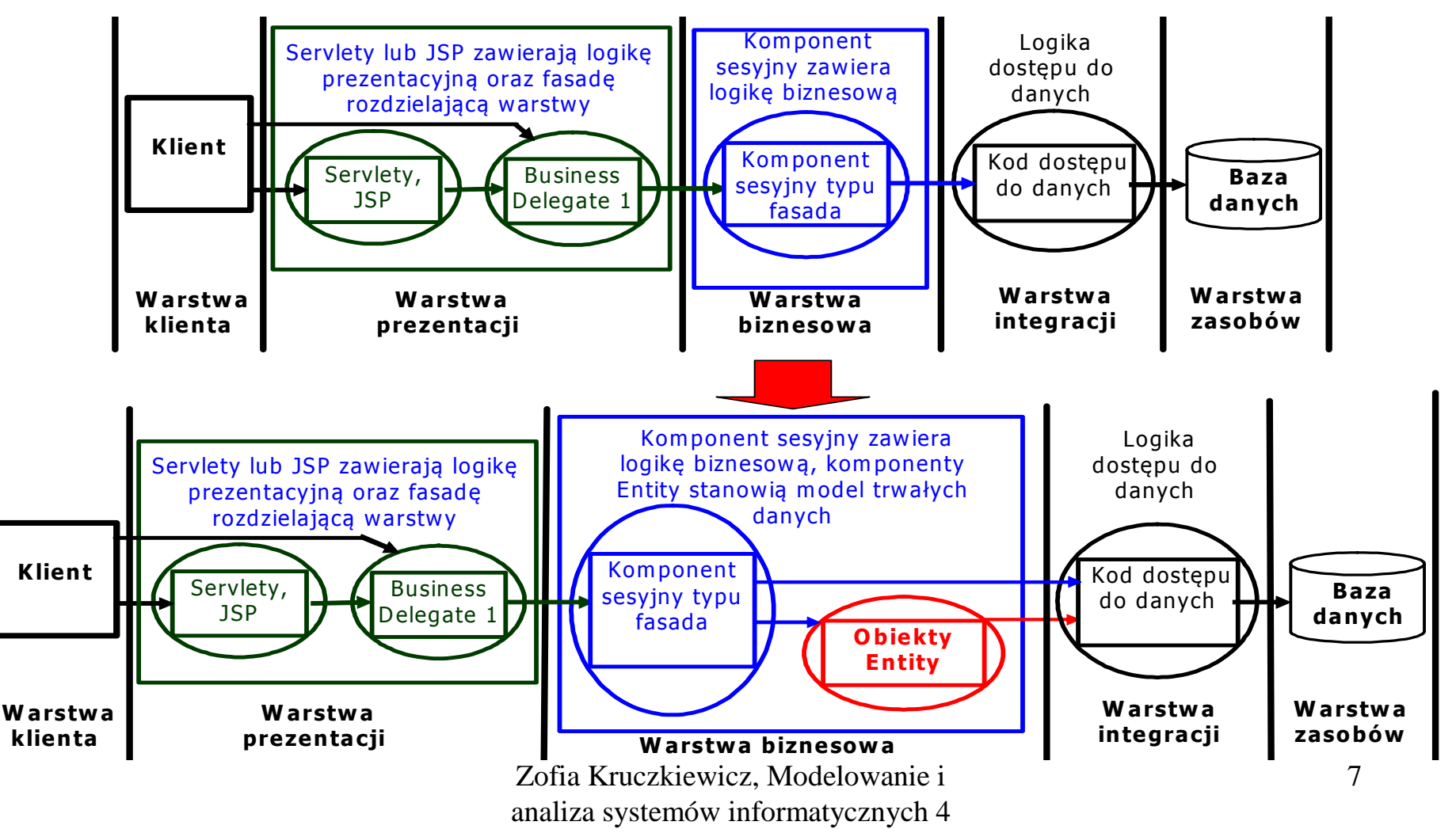

**Architektura aplikacji pi**ę**ciowarstwowej – Java EE 5.0 Visual Web Java Server Faces(linie przerywane oznaczaj**ą **powi**ą**zania nie wykorzystane w aplikacji**

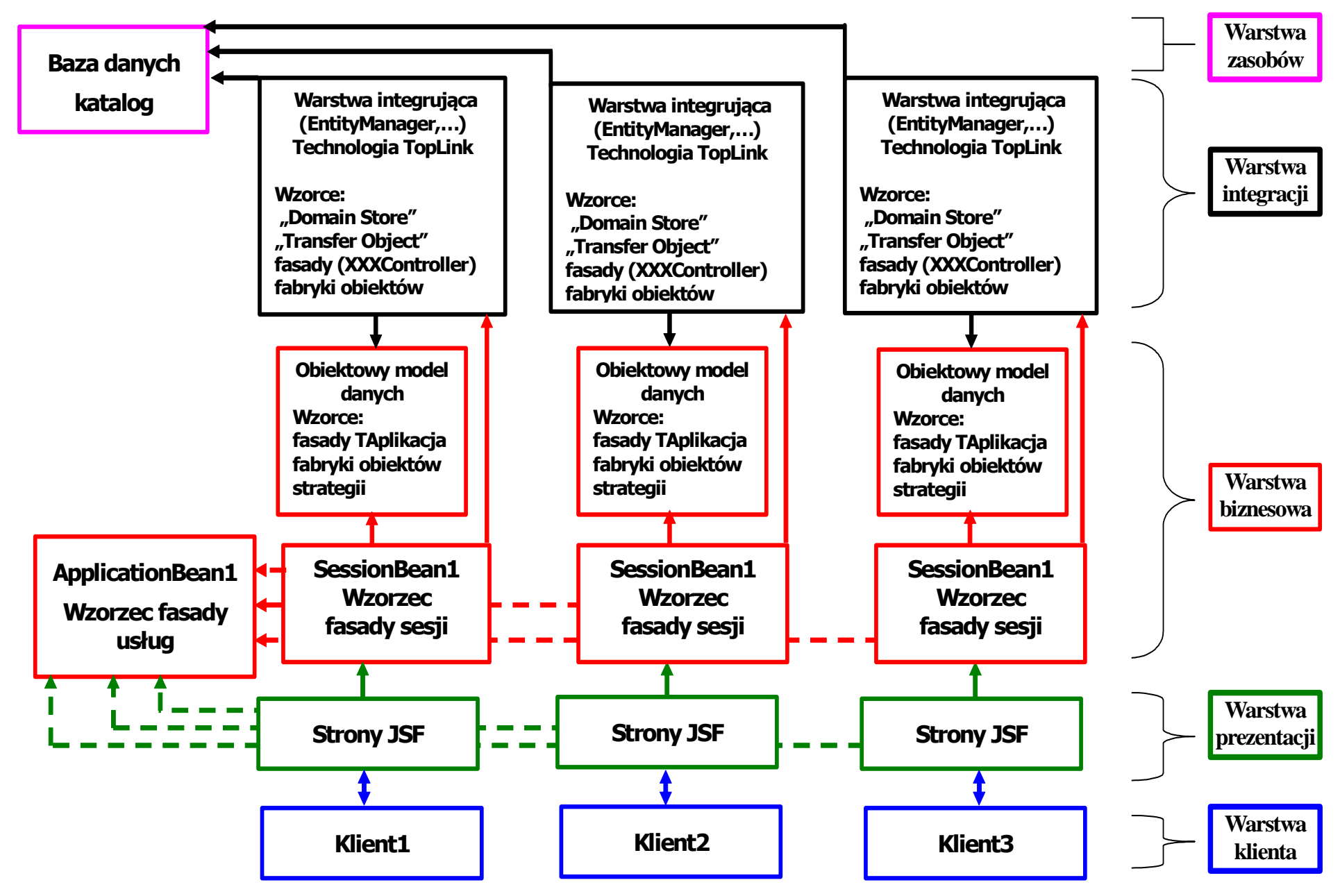

**Architektura aplikacji pi**ę**ciowarstwowej Java EE 5.0 Visual Web Java Server Faces linie przerywane oznaczaj**ą **powi**ą**zania nie wykorzystane w aplikacji**

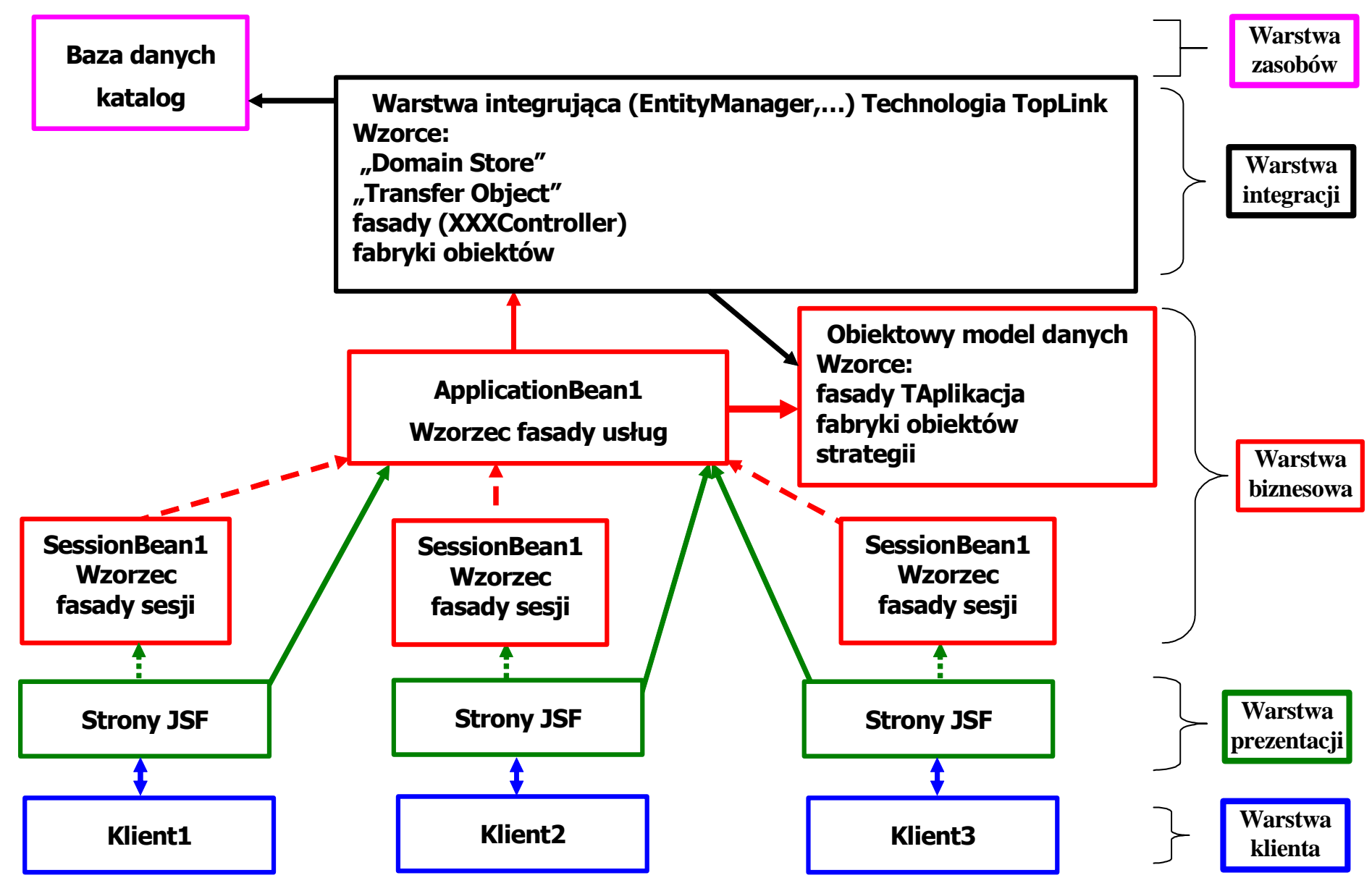

# 3. Wzorce projektowe

### Wzorce projektowe

- • Dobrze zbudowany system obiektowy jest pełen wzorców obiektowych
- Wzorzec to zwyczajowo przyjęte rozwiązanie typowego<br>problemu w danym kontekście •problemu w danym kontekście
- Strukturę wzorca przedstawia się w postaci diagramu klas<br>Zachowanie się wzorca przedstawia się za nomoca diagraj  $\bullet$
- • Zachowanie się wzorca przedstawia się za pomocą diagramu sekwencji
- • Wzorce projektowe: Wzorzec reprezentuje powiązanie problemu z rozwiązaniem(wg Booch G., Rumbaugh J., Jacobson I., UML<br>nrzewodnik użytkownika) przewodnik użytkownika)
- • Wzorzec to pomysł, który okazał się użyteczny w jednym rzeczywistym kontekście i prawdopodobnie będzie użyteczny w innym. (Martin Fowler)

## 3.1. Wzorzec fasady

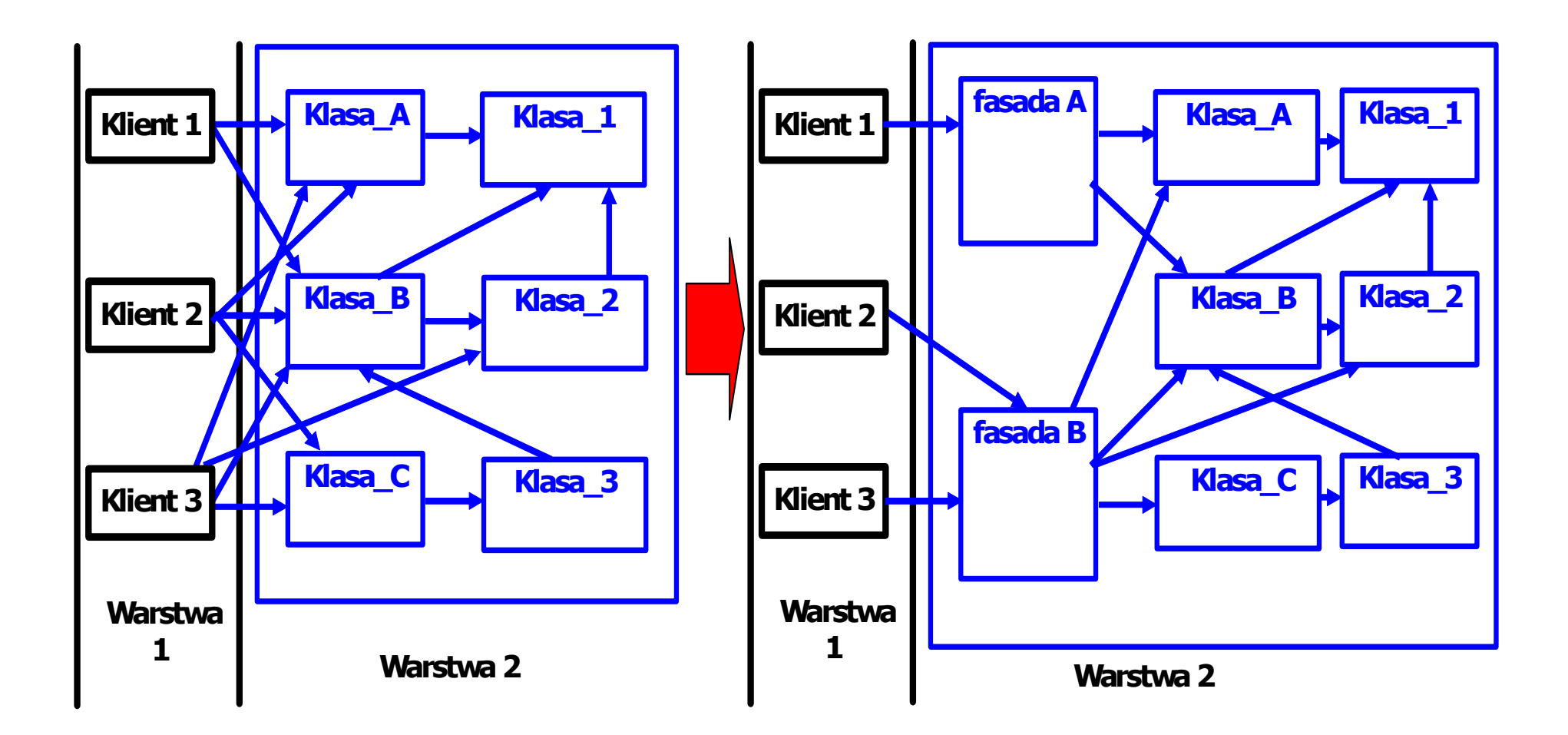

# 3.2. Wzorzec fabryki obiektów

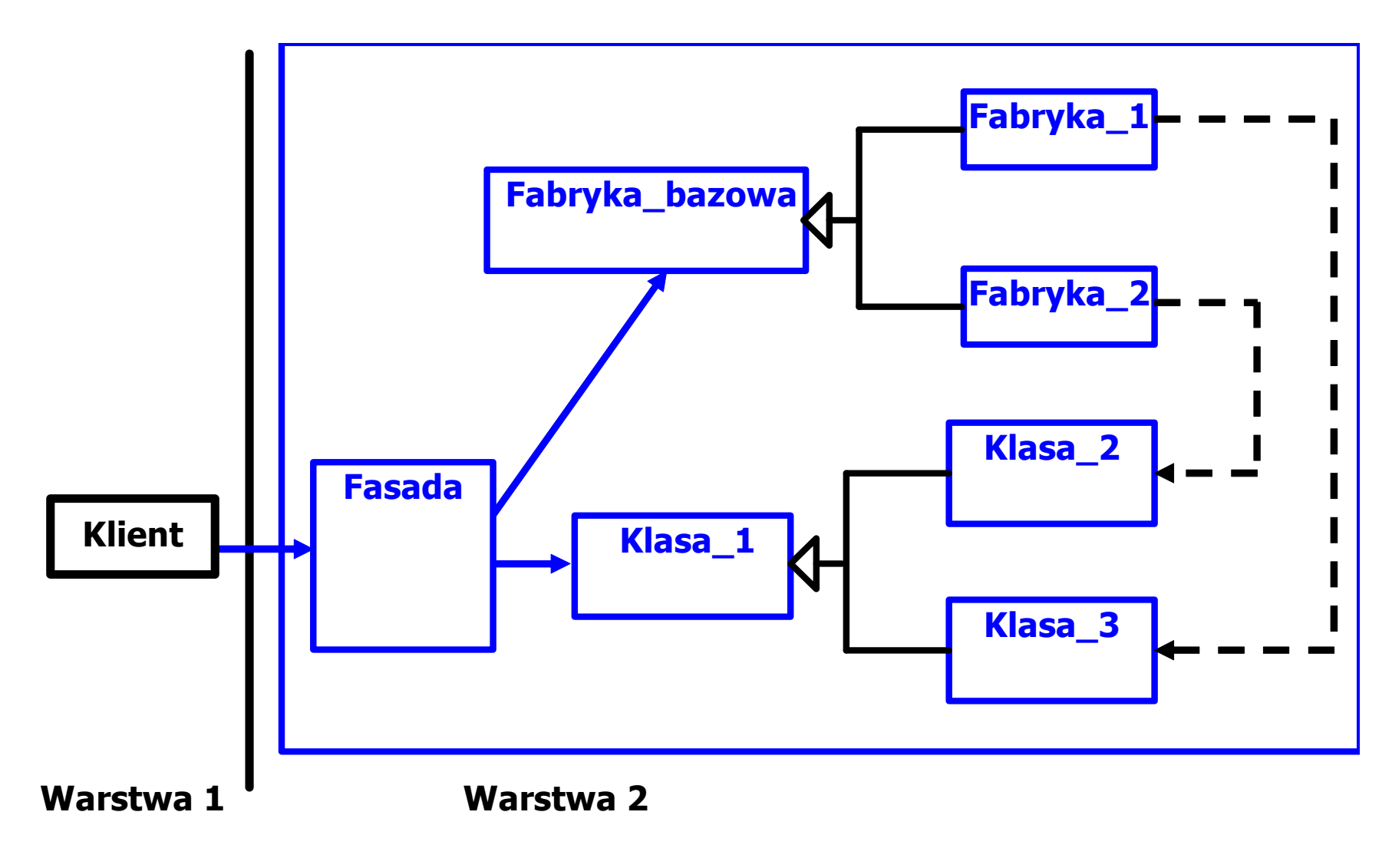

# 3.3. Wzorzec strategii

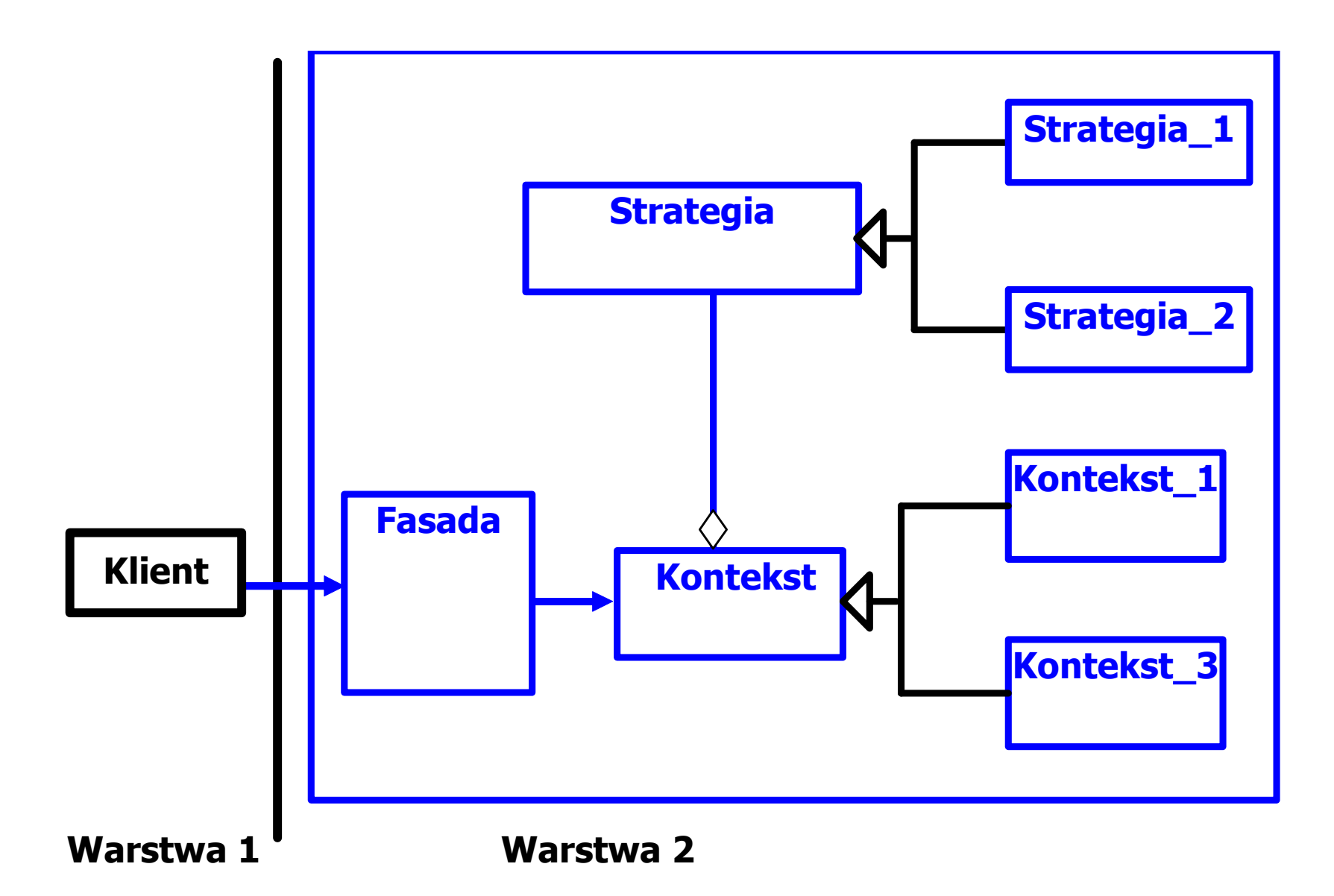

# 4. Przykład warstwy biznesowej stosującej wzorce obiektowe

## **System sporz**ą**dzania rachunków**

4.1. Sformułowanie wymagań funkcjonalnych i<br>niefunkcjonalnych systemu niefunkcjonalnych systemu

## 4.2. Model analizy całego systemu oparty na<br>diagramie przypadków użycia diagramie przypadków użycia

 4.3. Model projektowy warstwy biznesowejoparty na diagramie klas i diagramie sekwencji tworzony metodą iteracyjno-rozwojową sterowany realizacją przypadków użycia

## 4.4. Implementacja warstwy biznesowej

tworzona w cyklu iteracyjno-rozwojowym sterowana rozwojem modelu projektowego

# 4.1. Sformułowanie wymagań funkcjonalnych i niefunkcjonalnych systemu

### System sporządzania rachunków

### Lista wymagań funkcjonalnych

- 1. System zawiera katalog produktów
- 2. Można zakupić trzy typy produktów różniące się sposobem obliczania ceny detalicznej: netto, z podatkiem, z promocją,
- 3. Można wprowadzić wiele rachunków<br>4. Pozycie rachunku musza zawierać pr
- Pozycje rachunku muszą zawierać produkty różne w sensie nazwy, ceny, podatku i promocji
- 5. Każda pozycja rachunku powinna podać swoją wartość brutto oraz dane<br>produktu oraz ilość zakunionego produktu produktu oraz ilość zakupionego produktu.
- 6. Na rachunku powinna znajdować się wartość łączna wszystkich zakupów oraz wartości zakupów należących do wybranych kategorii

### Lista wymagań niefunkcjonalnych

- 1. Wstawianie produktów może odbywać się tylko przez uprawnione osoby
- 2. Wstawianie nowych rachunków oraz wstawianie nowych zakupów jest dokonywane przez klientów
- 3. Zakupy mogą być dokonane przez Internet przez aplikację uruchamianą<br>nrzez przegladarkę lub bez jej pośrednictwa przez przeglądarkę lub bez jej pośrednictwa

# 4.2. Model analizy całego systemu oparty na diagramie przypadków użycia

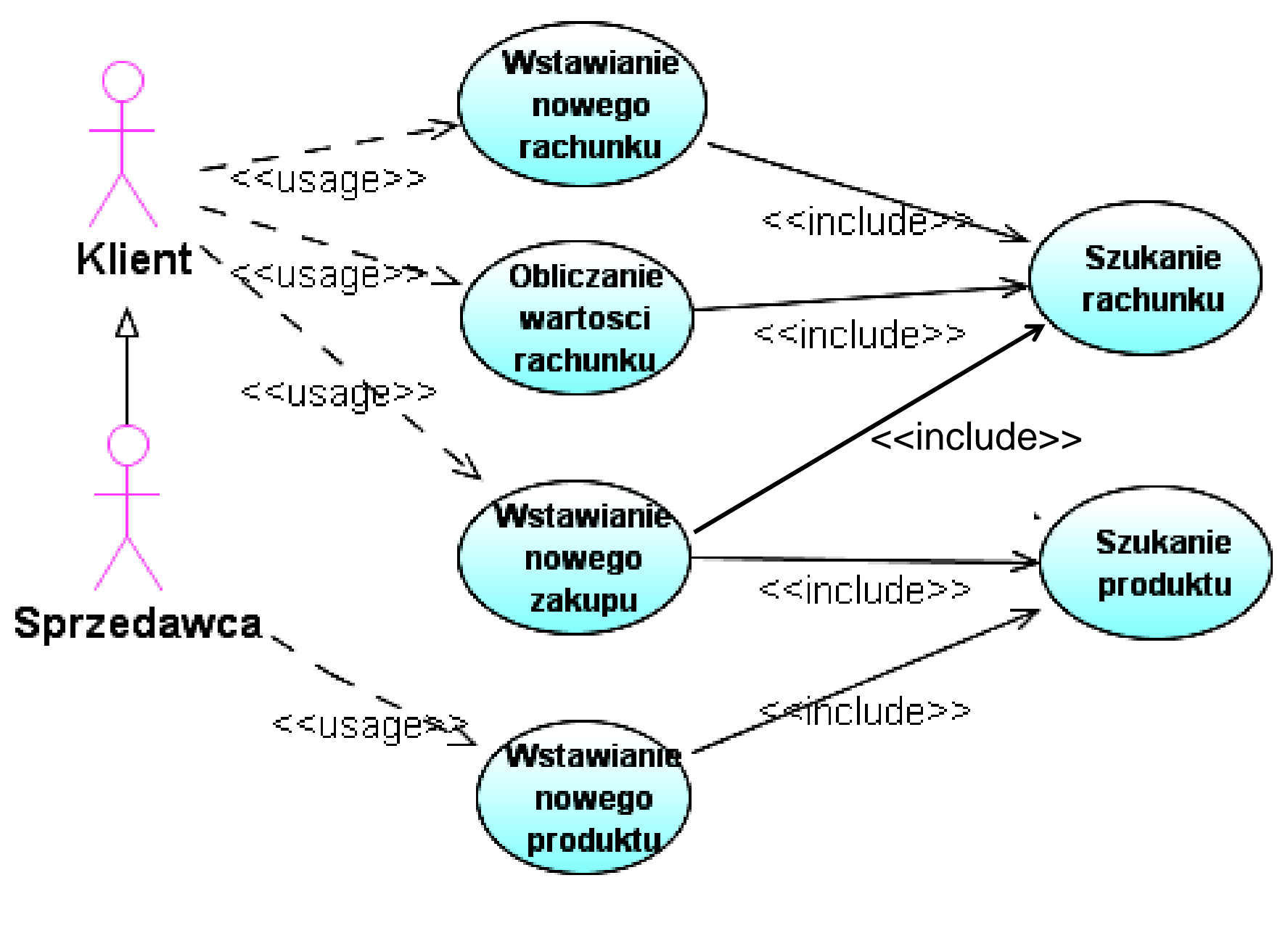

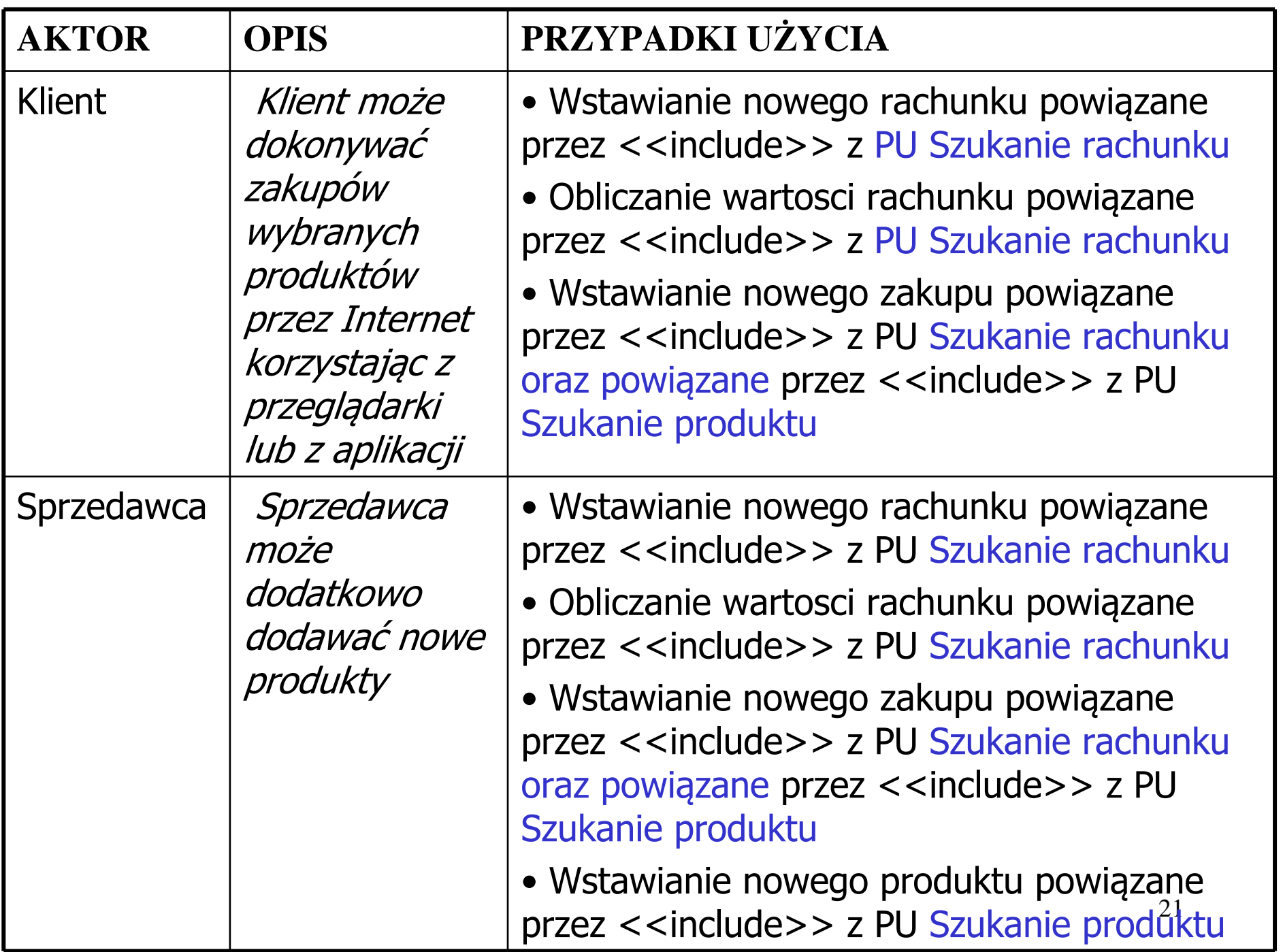

### PU Szukanie produktu

#### OPIS

### CEL: Poszukiwanie produktu

- WS (warunki wstępne): inicjalizacja przez uruchomienie programu (np. otwarcie strony WWW, start aplikacji)
- WK (warunki końcowe): podanie produktu o podanych atrybutach obowiązkowych: nazwa i cena oraz jeśli jest to wymagane: z podatkiem i promocją lub komunikat o braku produktu<br>=RIFG· PRZEBIEG:
- 1. Szukanie produktu przebiega wedlug atrybutow: nazwy i ceny (obowiazkowo) oraz podatku i

promocji (jeśli jest to wymagane) zgodnie z danymi podanymi do przypadku uzycia

2. Jesli istnieje produkt o podanych atrybutach, zwracany jest produkt, w przeciwnym wypadku zwracana jest informacja o braku produktu.

### PU Wstawianie nowego produktu

#### OPIS

### CEL: Wstawienie nowego produktu

 WS (warunki wstępne): inicjalizacja przez uruchomienie programu (np. otwarcie strony WWW, start aplikacji)

WK (warunki końcowe): dodanie produktu o podanych atrybutach obowiązkowych: nazwa i cena oraz jeśli jest to wymagane: z podatkiem i promocją, jeśli nie było takiego produktuPRZEBIEG:

- 1. Nalezy podac atrybuty produktu: nazwe, cene jako obowiazkowe dane oraz podatek i cene<br>detaliczna, jeśli jest to wymagane detaliczna, jeśli jest to wymagane
- juz istnieje. Jesli tak, nalezy zakonczyc PU, w przeciwnym wypadku nalezy wstawic nowy<br>produkt 2. Należy wywolac PU Szukanie produktu. Nalezy sprawdzic, czy produkt o podanych atrybutach<br>iuz istnicio. Josli tak, palezy zakonczyc PLL w przeciwnym wypadku palezy wstawie powy. produkt.

### PU Szukanie rachunku

### OPIS

### CEL: Poszukiwanie rachunku

- WS (warunki wstępne): inicjalizacja przez uruchomienie programu (np. otwarcie strony WWW, start aplikacji)
- WK (warunki końcowe): podanie rachunku o podanym numerze lub komunikat o braku rachunku

#### PRZEBIEG:

- 1. Szukanie rachunku przebiega wedlug numeru podanego do przypadku uzycia<br>2. Jesli istnieje rachunek o podanym numerze, zwracany jest rachunek, w przec
- 2. Jesli istnieje rachunek o podanym numerze, zwracany jest rachunek, w przeciwnym wypadku zwracana jest informacja o braku rachunku.

#### PU Wstawianie nowego rachunkuOPIS

### CEL: Wstawienie nowego rachunku

- WS (warunki wstępne): inicjalizacja przez uruchomienie programu (np. otwarcie strony WWW, start aplikacji)
- WK (warunki końcowe): dodanie rachunku o podanym numerze, jeśli jest to unikatowy numerPRZEBIEG:
- 1. Nalezy podac numer rachunku, ktory powinien byc niepowtarzalny, poniewaz sluzy do<br>identyfikacji rachunku identyfikacji rachunku
- 2. Nalezy wywolac PU Szukanie rachunku w celu sprawdzenia, czy numer rachunku sie<br>nowtarza powtarza.
- 3. Jesli zwrocony wynik oznacza brak rachunku o podanym numerze, mozna wstawic nowy rachunek i zakonczyc PU, w przeciwnym wypadku nalezy zakonczyc PU bez wstawiania nowego rachunku.

### PU Wstawianie nowego zakupuOPIS

- CEL: Wstawianie nowego zakupu
- WS (warunki wstępne): inicjalizacja przez uruchomienie programu (np. otwarcie strony WWW, start aplikacji)
- WK (warunki końcowe): dodanie nowego zakupu o podanych atrybutach lub zwiekszenie ilosci zakupionego produktu, jeśli już taki produkt zakupiono lub<br>komunikat o braku rachunku komunikat o braku rachunku

### PRZEBIEG:

- 1. Nalezy podac numer rachunku, ktory powinien byc niepowtarzalny, poniewaz sluzy do identyfikacji rachunku
- 2. Nalezy wywolac P**U Szukanie rachunku** w celu sprawdzenia, czy istnieje<br>rachunek o podanym numerze rachunek o podanym numerze.
- 3. Jesli zwrocony wynik oznacza brak rachunku o podanym numerze, nie mozna<br>wstawic nowego zakunu do rachunku i nalezy zakonczyc PLL w przeciwnym wstawic nowego zakupu do rachunku i nalezy zakonczyc PU, w przeciwnym wypadku nalezy wstawic nowy zakup
- 4. Nalezy wybrac produkt oraz ilosc zakupionego produktu.
- 5. Należy wywolac P**U Szukanie produktu**. Jeśli wybrany produkt nie istnieje,<br>należy zakonczyc PU. W przeciwnym przynadku należy wstawic nowy zakun d należy zakonczyc PU. W przeciwnym przypadku nalezy wstawic nowy zakup do rachunku, przegladajac, czy istnieje juz zakup z takim samym produktem. Jesliistnieje, nie tworzy sie nowego zakupu, tylko powieksza się ilosc zakupu<br>istniejącego o ilosc nowego zakupu, w przeciwnym przynadku wstawia si istniejacego o ilosc nowego zakupu, w przeciwnym przypadku wstawia sie nowy zakup.

### PU Obliczanie wartosci rachunku OPIS

### CEL: Obliczanie wartosci rachunku wg podanego podatku<br>WS (warunki wstenne): inicializacia przez uruchomienie progr

- WS (warunki wstępne): inicjalizacja przez uruchomienie programu (np. otwarcie strony WWW, start aplikacji)
- WK (warunki końcowe): podanie wartości całego rachunku o podanym numerze i parametrze wejściowym równym -2 lub wartości zakupionych towarów wg podanej kategorii podatku lub komunikat o braku rachunku

### PRZEBIEG:

- 1. Nalezy podac numer rachunku, ktory powinien byc niepowtarzalny, poniewaz<br>sluzy do identyfikacji rachunku oraz wartość podatku lub wartosc -2 sluzy do identyfikacji rachunku oraz wartość podatku lub wartosc -2
- 2. Nalezy wywolac PU Szukanie rachunku w celu sprawdzenia, czy rachunek o podanym numerze istnieje.
- 3. Jesli zwrocony wynik oznacza brak rachunku o podanym numerze, nie mozna<br>obliczyc wartosci wybranego rachunku i nalezy zakonczyc PLL w przeciwnym obliczyc wartosci wybranego rachunku i nalezy zakonczyc PU, w przeciwnym wypadku nalezy obliczyc wartosc rachunku
- 4. Nalezy uruchomic petle, w ktorej sumowane sa wartosci zakupu obliczane jako iloczyn ceny jednostkowej zakupionego produktu i ilosci zakupu. Jesli zachodzi potrzeba sumowania wartosci zakupu zalezna od wysokosci podatku, nalezy podac wartosc podatku i sumowac jedynie zakupy o podanym podatku, w przeciwnym wypadku sumowane sa wszystkie zakupy (gdy zamiast podatku zostanie przekazana wartosc -2).

### Analiza wspólności i zmieności

- Wykryto trzy główne klasy typu "Entity" ze względu na odpowiedzialność:<br>TRachunek (wstawia zakupy, oblicza wartość), TZakup (oblicza wartość za <mark>TRachunek</mark> (wstawia zakupy, oblicza wartość), TZakup (oblicza wartość zakupu)<br>oraz TProdukt1 (posiada nazwe oraz oblicza cene detaliczna) oraz TProdukt1 (posiada nazwę oraz oblicza cenę detaliczną)<br>......
- Wykryto dziedziczenie w właściwościach produktów, które podają cenę jednostkową podawaną jako cenę netto, jeśli produkt nie posiada atrybutu podatek lub cenę brutto, jeśli posiada atrybut podatek (klasa TProdukt2 typu "Entity", która dziedziczy od klasy TProdukt1) oraz strategię zmniejszania ceny jednostkowej wynikającej z promocji powiązaną z produktem zarówno z podatkiem, jak bez podatku. Ponieważ jednak promocja nie musi dotyczyć każdego produktu, jest w związku powiązania z bazowym (głównym) produktem typu 0..\* do 1. Klasa TPromocja typu "Entity" jest dziedziczona przez pozostałe typy produktu. Stad<br>produkt powinien podawać uogólniona cene detaliczna: bez podatku, z podatki produkt powinien podawać uogólnioną cenę detaliczną: bez podatku, z podatkiem oraz w razie potrzeby z uwzględnieniem scenariusza dodawania promocji do ceny detalicznej produktu dla dwóch pierwszych przypadków (cztery typy ceny detalicznej).
- Wykryto związki silnej agregacji między rachunkiem i zakupami (rachunek posiada kolekcję zakupów) oraz słabej agregacji między zakupem a produktem (zakup składa się z produktu bazowego lub jego następców), oraz związek typu powiązanie lub agregacja między promocją a produktem bazowym dziedziczony przez produkty potomne. Wybrano **wzorzec strategii** do implementacji promocji
- obiektów typu "Entity" od pozostałej części systemu oraz <mark>klasę typu "Control"</mark> jako<br>**wzorzec fabryki obiektów** (TFabryka) do tworzenia różnych typów produktów wzorzec fabryki obiektów (TFabryka) do tworzenia różnych typów produktów • Zastosowano klasę<del>TAplikacja typu "Control"</del> jako **wzorzec fasady** do oddzielenia<br>Inhiektów typu "Entity" od pozostałej cześci systemu oraz klase typu "Control" jako

**Diagram klas – koncepcja klas typu "Entity" oraz "Controller"** 

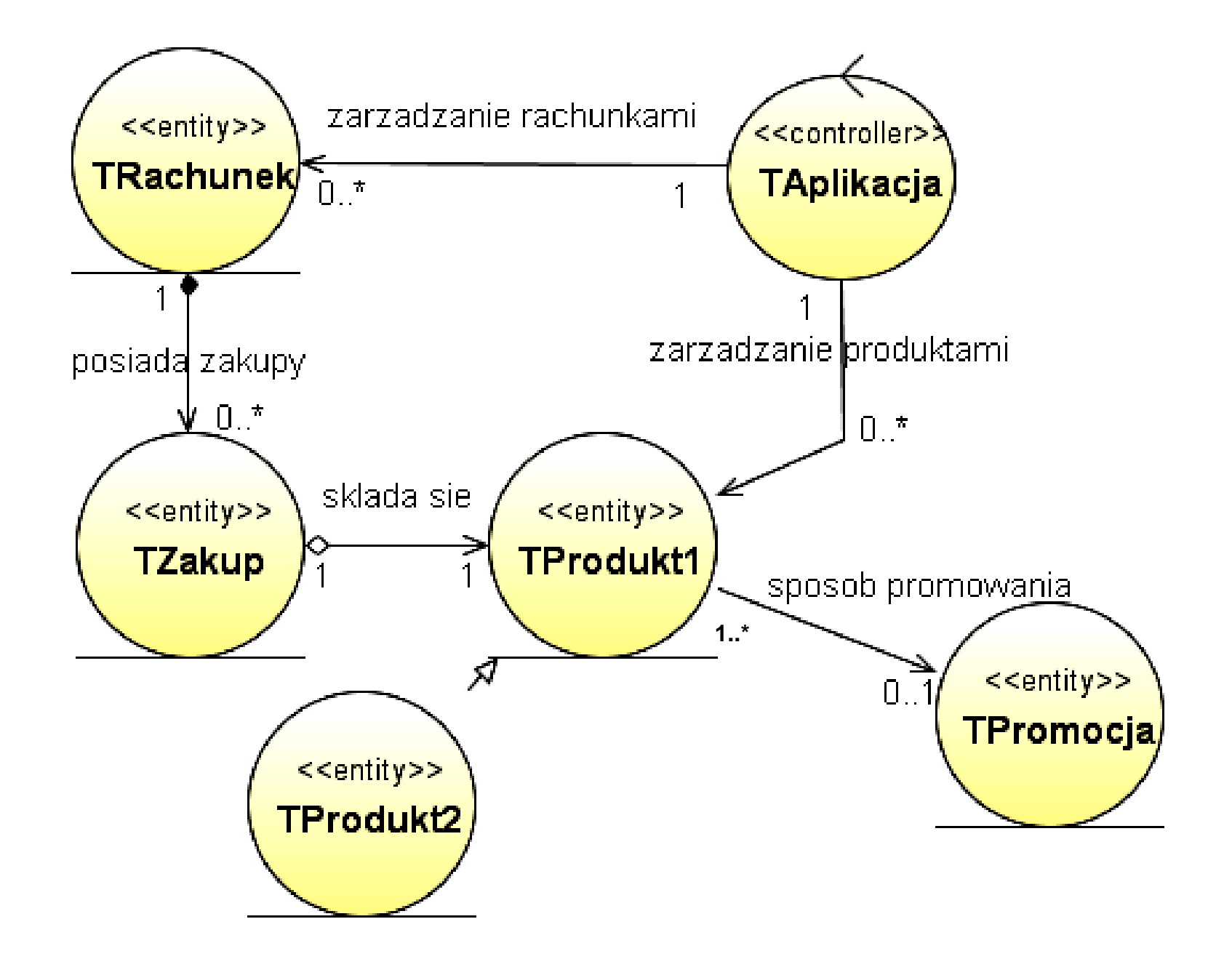

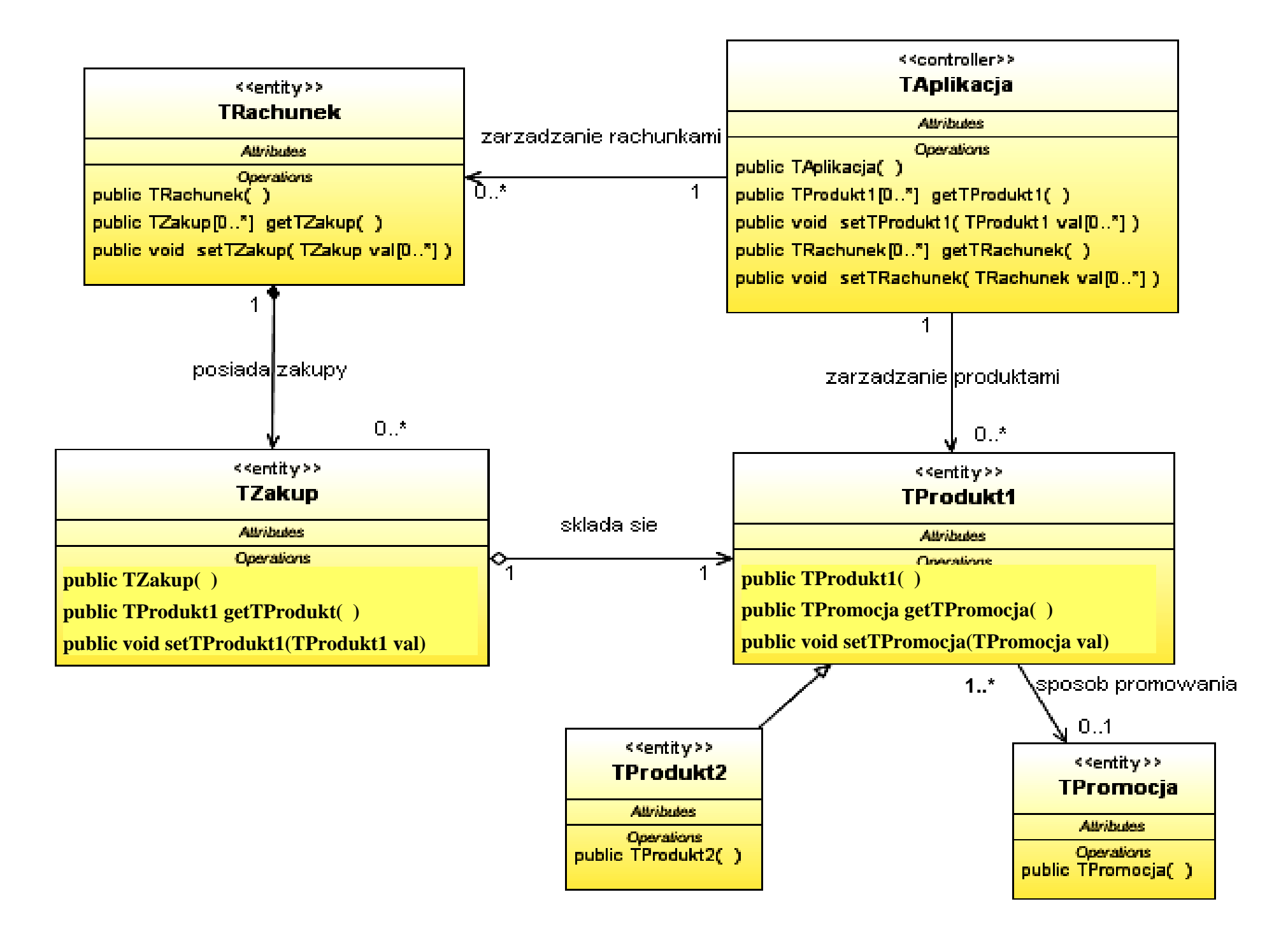

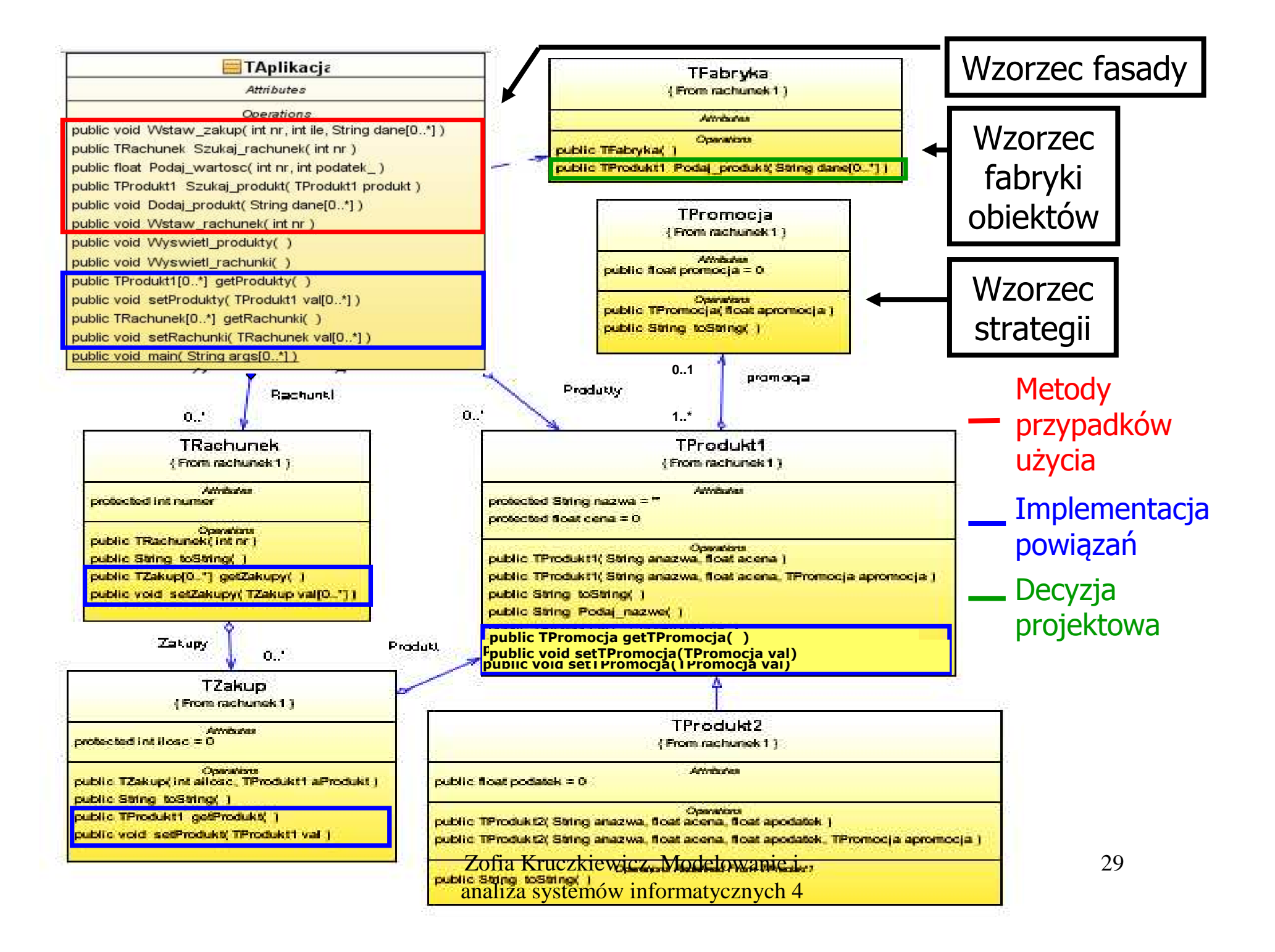

## Wygenerowany kod klas na podstawie diagramu klas opracowanego w fazy analizy

Zofia Kruczkiewicz, Modelowanie i package rachunek1; **import** java.util.ArrayList; **public class** TAplikacja { private ArrayList<TProdukt1> Produkty = new ArrayList<TProdukt1>(); private ArrayList<TRachunek> Rachunki = new ArrayList<TRachunek>();<br>http://www.charlistan.com/history.com/history.com/history.com/history.com/history.com/history.com/history.com/ public ArrayList<TProdukt1> getProdukty () { return null; } public void setProdukty (ArrayList<TProdukt1> val) { } public ArrayList<TRachunek> getRachunki () { return null; } public void setRachunki (ArrayList<TRachunek> val) { }<br>----blic used Wetaw salum (int an int ils Otins densil) { } public void Wstaw\_zakup (int nr, int ile, String dane[])  $\{ \}$ public TRachunek Szukaj\_rachunek (int nr) { return null; } public void Wstaw\_rachunek (int nr)  $\{\quad\}$ public float Podaj\_wartosc (int nr, int podatek\_) { return 0.0f; }<br>nuclelia TD:sdukt1 Garleri, weakult (TD:sdukt1 weakult) { return mail! } public TProdukt1 Szukaj\_produkt (TProdukt1 produkt) { return null; } public void Dodaj\_produkt (String[] dane) { } public static void main (String[] args)  $\{ \}$ <br>public void Wyswietl\_produkty ()  $\{ \}$ public void Wyswietl\_produkty ()  $\{\quad\}$ public void Wyswietl\_rachunki ()  $\{ \}$ }<br>}

```
Zofia Kruczkiewicz, Modelowanie i 
package rachunek1;<br>.
import java.util.ArrayList;
class TRachunek
\{protected int numer; 
     private ArrayList<TZakup> Zakupy = new ArrayList<TZakup>();
     public ArrayList<TZakup> getZakupy ()     { return null;  }<br>mublic void setZakupy (ArrayList<TZakup> val) {   }
     public void setZakupy (ArrayList<TZakup> val) { }<br>nublic TRachunek (int nr)
     public TRachunek (int nr) \{\begin{array}{c} \rightarrow \\ \text{f} \text{ref} \end{array}public String to String ()
                                                                         \{ return null; \}}<br>}
package rachunek1;
class TZakup{
 protected int ilosc = 0;<br>private TProdukt1 Produitprivate TProdukt1 Produkt = null;
 public TProdukt1 getProdukt ()
  public TProdukt1 getProdukt ()         {  return null;  }<br>public void setProdukt (TProdukt1 val)      {  }
  public void setProdukt (TProdukt1 val)     { }<br>public TZakup (int ailosc, TProdukt1 aProdukt)   { }<br>nublic String toString ()         { ret
 public String to String ()
                                                                         \{ return null; \}}<br>}
```
analiza systemów informatycznych 4 do staro do staro do staro do staro do staro do staro do staro do staro do<br>Analiza systemów informatycznych 4 do staro do staro do staro do staro do staro do staro do staro do staro do

```
package rachunek1;
class TProdukt1 
 {
     protected String nazwa = "";<br>protected float cena = 0;
    protected float cena = 0;
     protected TPromocja promocja = null;<br>nublic TPromocja getPromocja ()
     public TPromocja getPromocja ()
     public TPromocja getPromocja ()<br>
public void setPromocja (TPromocja val)                                     {     }<br>nublic TProdukt1 (String anazwa, float acena)                           {     }
     public TProdukt1 (String anazwa, float acena)<br>
public TProdukt1 (String anazwa, float acena, TPromocja apromocja) { }<br>
public String toString ()
     public String toString () \{ return null; \}}<br>}
```

```
package rachunek1;
```

```
33class TProdukt2 extends TProdukt1
{
 public float podatek = 0;
 public TProdukt2 (String anazwa, float acena, float apodatek) {    }<br>nublic TProdukt2 (String anazwa, float acena, float anodatek TPromocia n
 public TProdukt2 (String anazwa, float acena, float apodatek,TPromocja promocja)<br><
                                                                           \{ \qquad \quad \}public String toString () \{ return null; \}}<br>}
```

```
package rachunek1;
class TPromocja
\{public float promocja = 0;
   public TPromocja (float apromocja) { } 
   public String toString () \{ return null; \}}<br>}
```

```
package rachunek1;
public class TFabryka{

publicpublic TFabryka ()<br>
<mark>public</mark> TProdukt1 Podaj_produkt (String[] dane) { return null; }
}<br>}
```
4.3. Model projektowy warstwy **biznesowej** oparty na diagramie klas i diagramie sekwencji tworzony metodąiteracyjno-rozwojową sterowany realizacją<br>przynadków użycia przypadków użycia

## 4.4. Implementacja warstwy **biznesowej** tworzona w cyklu iteracyjnorozwojowym sterowana rozwojem modelu projektowego

Projekt przypadku użycia" Szukanie produktu"za pomocą diagramu sekwencji i diagramu klas. Diagram klas jest uzupełniany metodami zidentyfikowanymi podczas projektowania scenariusza przypadku użycia za pomocą diagramu sekwencji.Definiowanie kodu metod realizujących przypadek użyciana podstawie diagramów sekwencji
### (1) Szukanie produktu

(TProdukt1 TAplikacja::Szukaj\_produkt(TProdukt1 produkt))

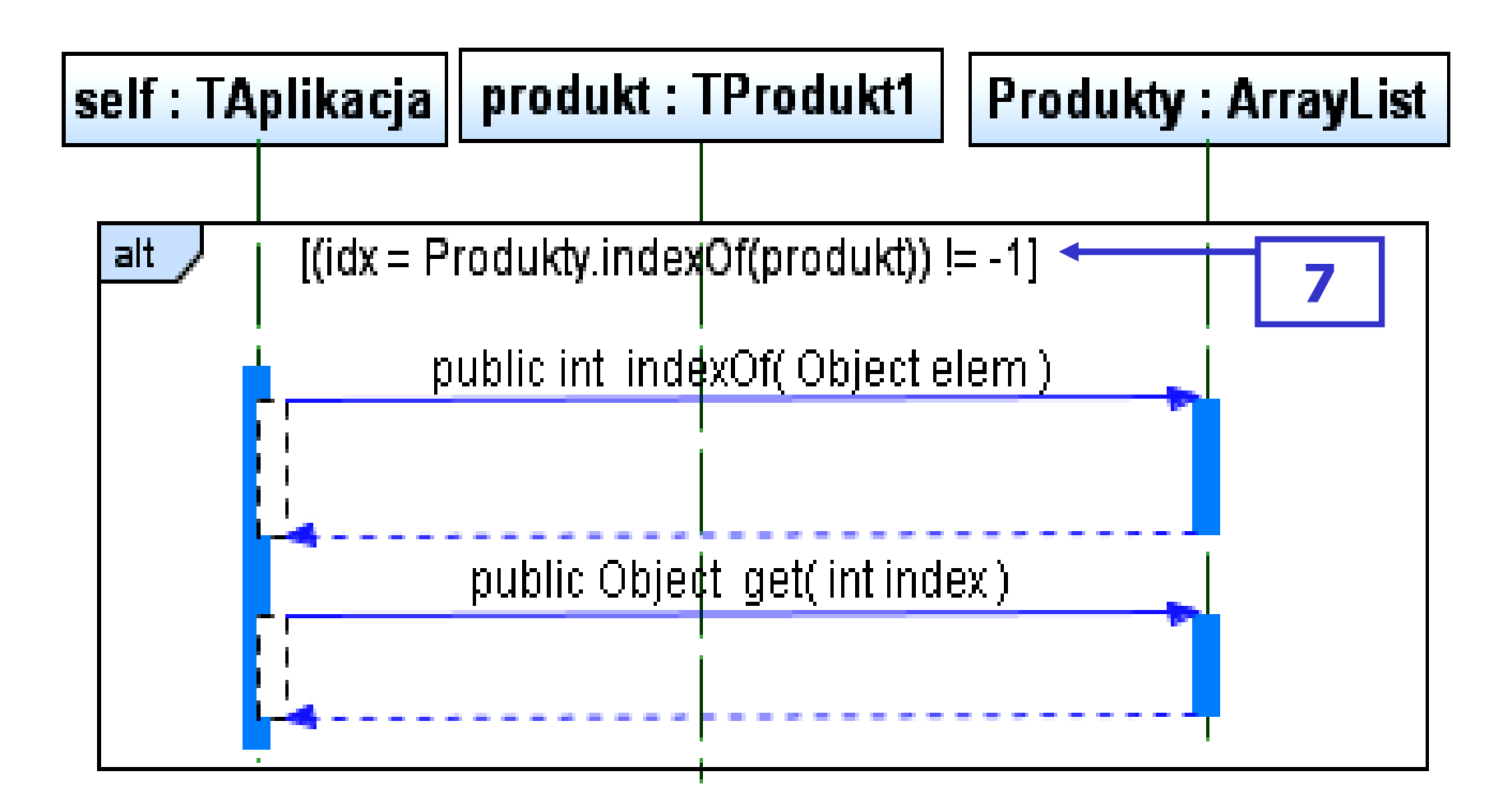

Zofia Kruczkiewicz, Modelowanie i analiza systemów informatycznych 4

```
//TAplikacjastatic private ArrayList <TProdukt1> Produkty =<br>new ArrayList <TPro
                                new ArrayList <TProdukt1>();
public TProdukt1 Szukaj_produkt (TProdukt1 produkt)
  {
     int idx;
     if ((idx=Produkty.indexOf(produkt))!=-1 ) 
      {<br>}
         produkt=Produkty.get(idx);return produkt;
       }<br>}

return null; }<br>}
```
# (7) boolean TProdukt1::equals(Object aTProdukt)

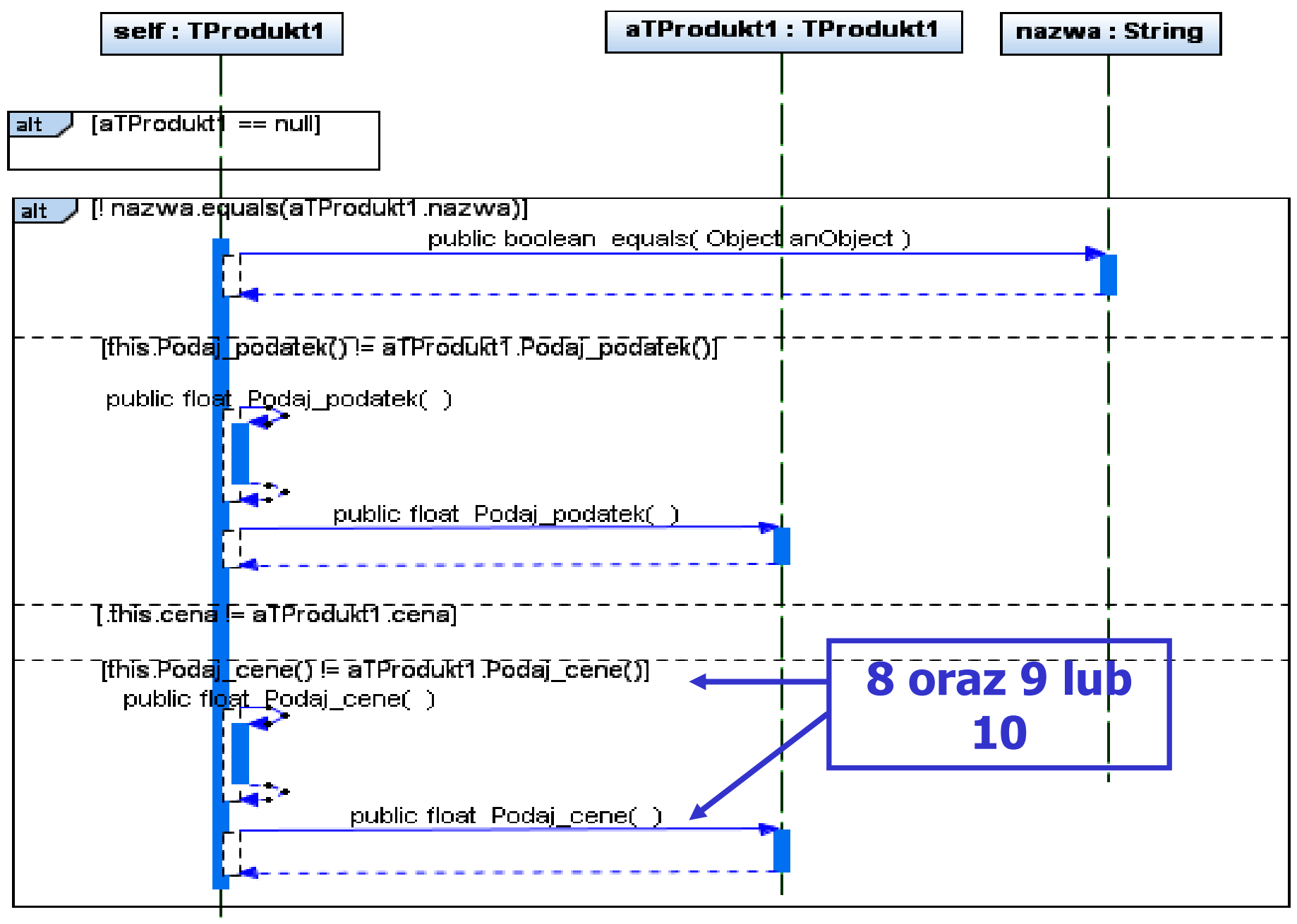

#### Zofia Kruczkiewicz, Modelowanie i analiza systemów informatycznych 440//class TProdukt1 **public boolean** equals (Object aTProdukt)<br>< { TProdukt1 aTProdukt1=(TProdukt1)aTProdukt; if ( aTProdukt1 == null ) return false; **boolean** bStatus = **true**;<br>i**f** ( Inazwa equals(aTProdi if ( !nazwa.equals(aTProdukt1.nazwa)) bStatus = **false;**<br>else else if (this.Podaj\_podatek()!=aTProdukt1.Podaj\_podatek())  $b$ Status = **false**; else if (this.cena!=aTProdukt1.cena)  $b$ Status = **false**; else if (this.Podaj\_cene()!=aTProdukt1.Podaj\_cene())  $b$ Status = **false**; return bStatus; }<br>}

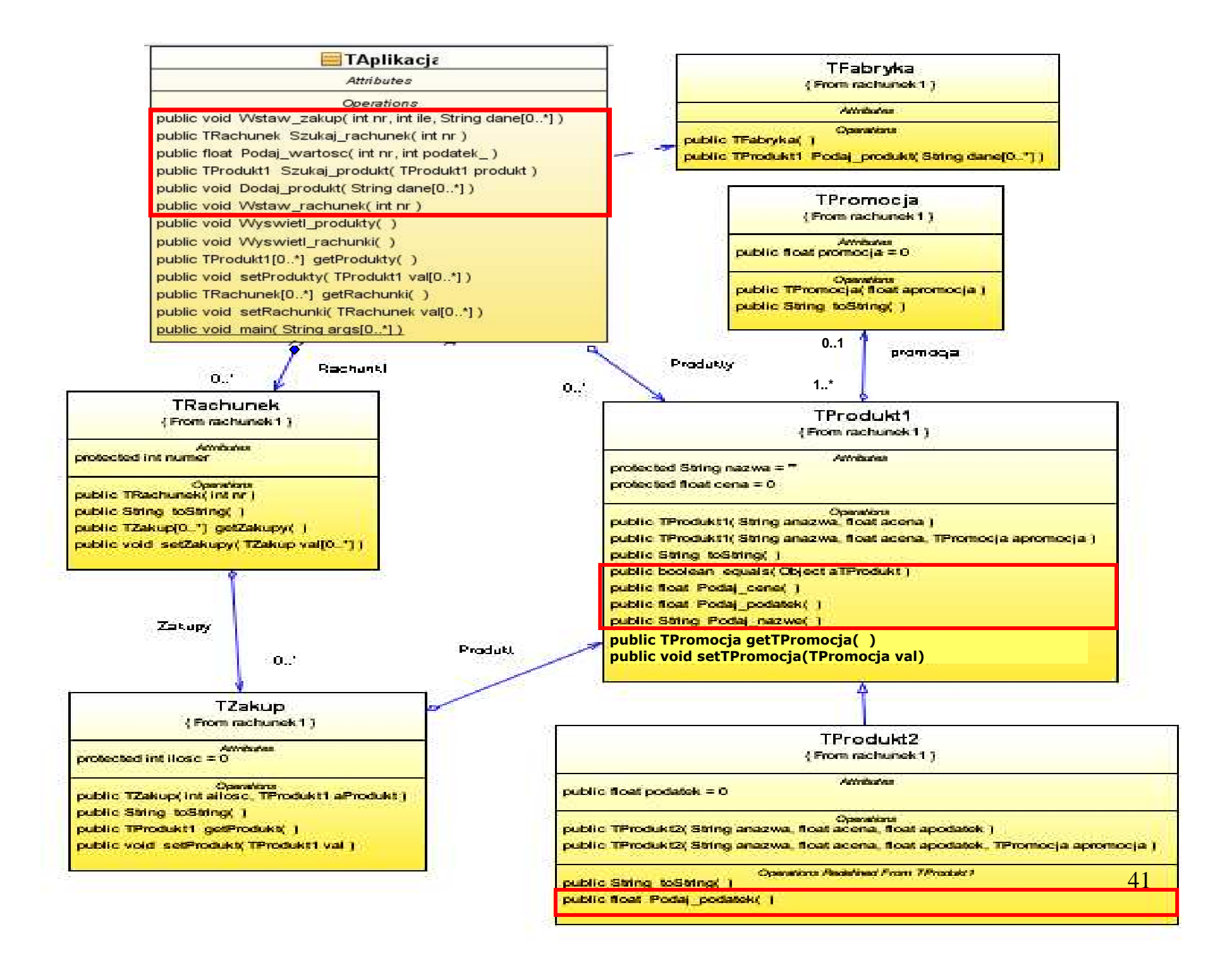

(8)

#### (9)

#### float TProdukt1::Podaj\_cene()

#### float TProdukt1::Czesc\_brutto()

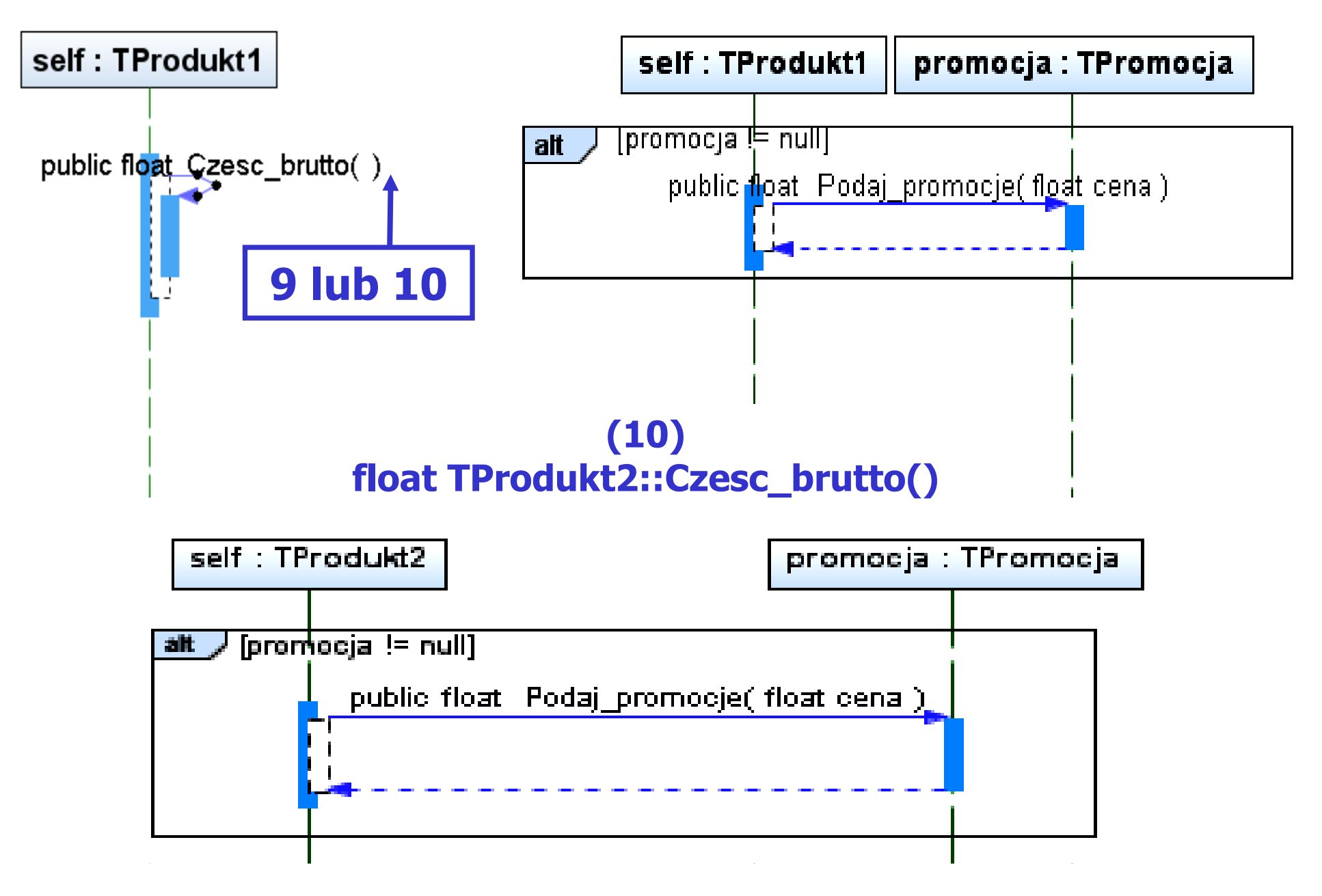

```
Zofia Kruczkiewicz, Modelowanie i 
                         analiza systemów informatycznych 443//class TProdukt1
public float Podaj_cene ()
  { return cena + Czesc_brutto();
   } public float Podaj_podatek ()<br><sup>{</sup>
   {
      return -1;
   } public float Czesc_brutto ()
  {
    if (promocja != null)
        return cena * (-promocja.Podaj_promocje()/100);<br>er
    return 0F;
   }<br>}
```

```
public float Czesc_brutto () //class TProdukt2<br>
{
 {
   float dodatek = 0;
   if (promocja != null)

dodatek= cena*(-promocja.Podaj_promocje()/100);return cena*podatek/100 + dodatek;
 } public float Podaj_podatek ()
 {
    return podatek;
 }
```
analiza systemów <del>misinatycznych +</del> //class TPromocja lub dowolny jej następca public float Podaj\_promocje () { if (promocja<50) //jakiś algorytm obliczania promocji **return** promocja;<br>. **return** promocja \*1.1F; }<br>}

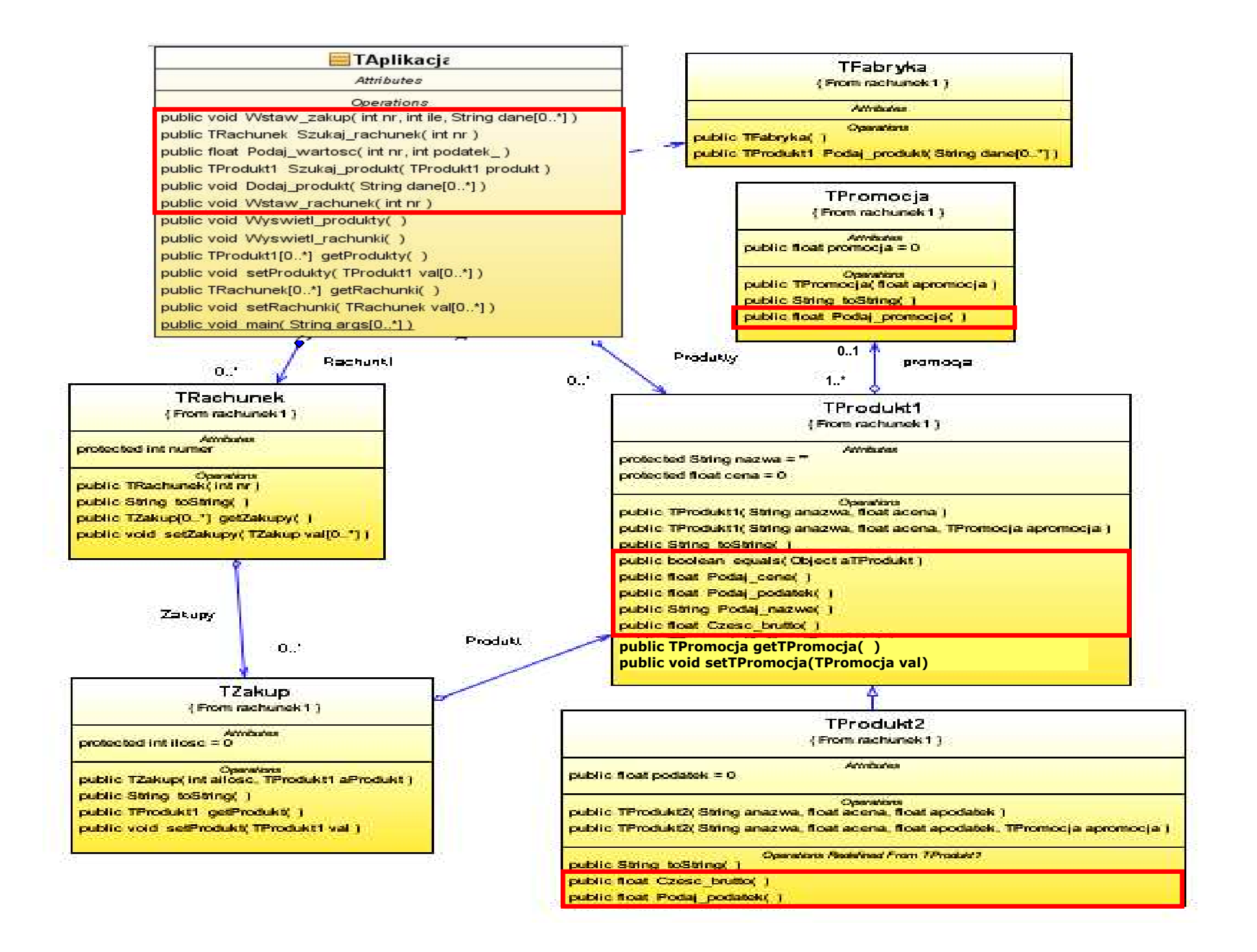

Projekt przypadku użycia" Wstawianie nowego produktu"za pomocą diagramu sekwencji i diagramu klas. Diagram klas jest uzupełniany metodami zidentyfikowanymi podczas projektowania scenariusza przypadku użycia za pomocądiagramu sekwencji.Definiowanie kodu metod realizujących przypadek użyciana podstawie diagramów sekwencji

#### (2) Wstawianie nowego produktu

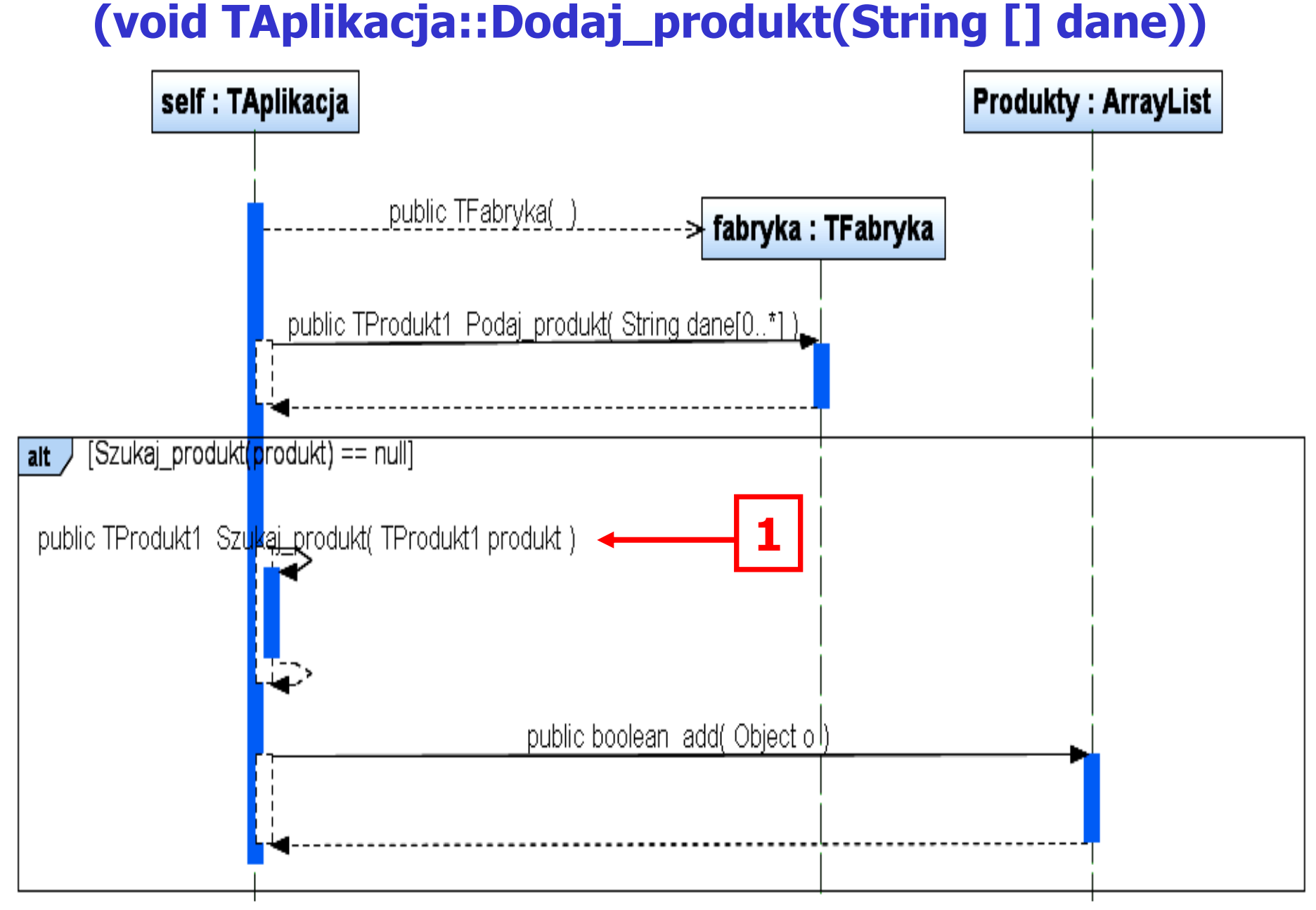

#### //class TAplikacja

```
static private ArrayList \langleTProdukt1> Produkty =
                            new ArrayList <TProdukt1>();
```

```
public void Dodaj_produkt (String dane[])<br>、
```

```
{
 TFabryka fabryka = new TFabryka();
 TProduct1 product = fabryka.Podaj product(dane);if (Szukaj_produkt(produkt) == null)
    Produkty.add(produkt); }
```
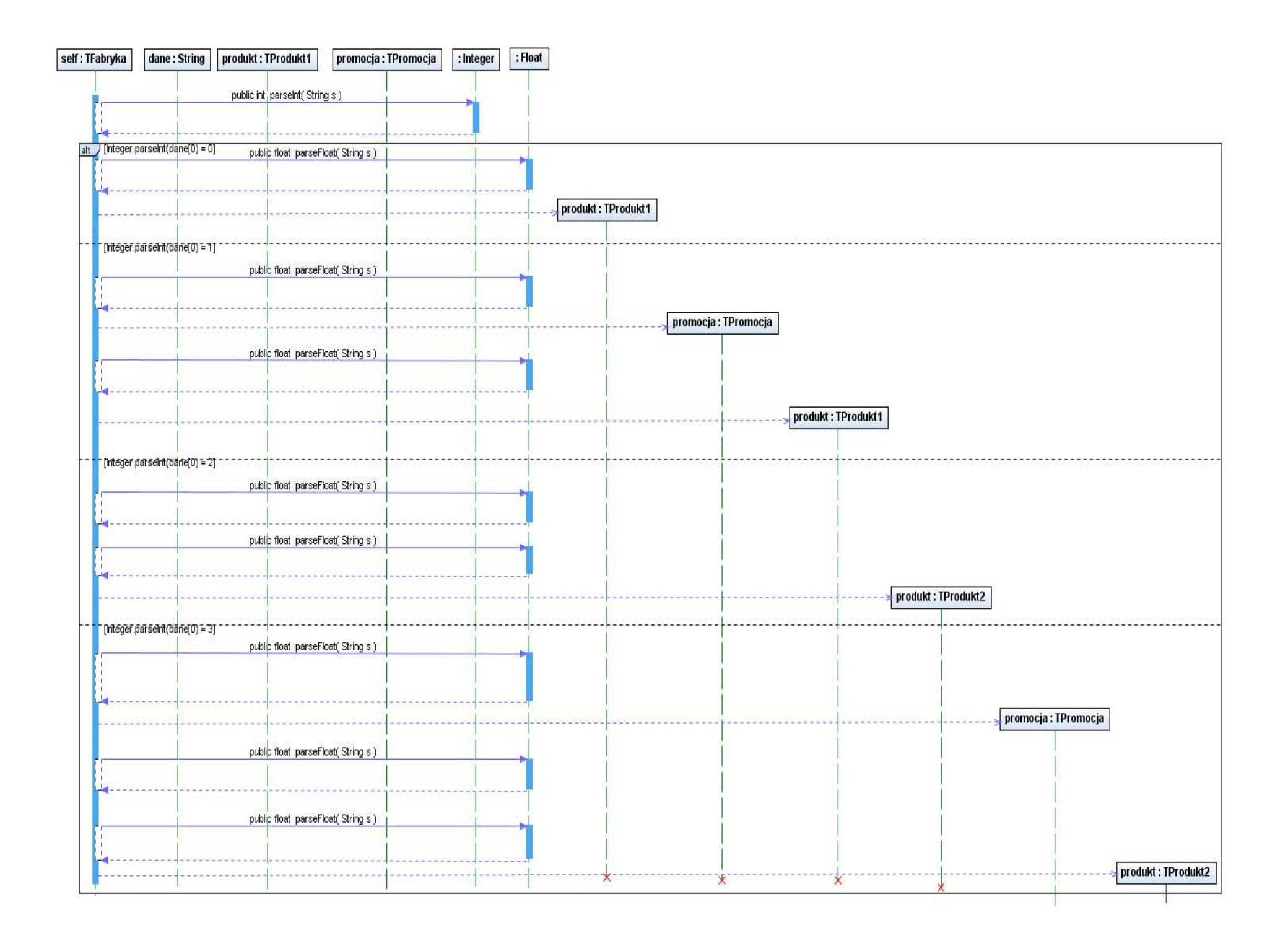

```
public class TFabryka //Decyzje na poziomie tworzenia kodu{ public TFabryka() { } 
 public TProdukt1 Podaj_produkt(String dane[])<br>{TProdukt1 produkt = null
 {TProdukt1 product = null;}TPromocja promocja = null;switch ( Integer.parseInt(dane[0]) )
  {case 0: produkt= new TProdukt1(dane[1], Float.parseFloat(dane[2]));
                                                                                    break;case 1: promocja = new TPromocja(Float.parseFloat(dane[3]));<br>produkt= new TProdukt1(dane[1]
             produkt= new TProdukt1(dane[1],<br>Float parseEloat/dane[
                                Float.parseFloat(dane[2]),promocja); break;
   case 2: produkt = new TProdukt2(dane[1],Float.parseFloat(dane[2]),<br>Eloat parseFloat(dane[31)); hreak;
                                Float.parseFloat(dane[3])); break;
   case 3: promocja = new TPromocja(Float.parseFloat(dane[4]));<br>produkt = new TProdukt2(dane[1] Eloat parseFloat(dan
             produkt= new TProdukt2(dane[1], Float.parseFloat(dane[2]),<br>Float parseFloat(dane[3]) promocia);    broal
                                Float.parseFloat(dane[3]), promocja); break;
   }<br>}
   return produkt;
 }
```
<u>Zaniel – Obienie z Touz</u> promocja – obiekt z rodziny typu Strategia **produkt** – obiekt z rodziny Kontekst<br>analiza systemów informatycznych 4

analiza systemów informatycznych 4

```
Zofia Kruczkiewicz, Modelowanie i 
                                analiza systemów informatycznych 451//TAplikacjapublic void Wyswietl_produkty() {
         TProdukt1 produkt;Iterator <TProdukt1> it = Produkty.iterator();<br>while (it hasNext()) {
         \textbf{while} \text{ (it.hasNext)} \tag{ \textbf{ } }product = it.next();
System.out.println(produkt.toString());}<br>}
      }<br>}
//TProdukt1public String toString()<br>I StringBuffer sh = new
{ StringBuffer sb = new StringBuffer();
    sb.append(" nazwa : "); sb.append(nazwa); sb.append(" cena : "); 
sb.append(Podaj_cene()); if (promocja != null) {

sb.append(promocja.toString());} return sb.toString();
 }<br>}
                                                      //TProdukt2public String toString()<br>{
                                                        {
                                                         StringBuffer sb =
                                                                     new StringBuffer ();<br>d(suner toString());
                                                         sb.append(super.toString());sb.append (" podatek : " );
                                                         sb.append ( podatek ); 
                                                         return sb.toString ();
                                                        }<br>}
```

```
Zofia Kruczkiewicz, Modelowanie i 
public static void main(String args[]) //TAplikacja
\{ TAplikacja app=new TAplikacja();
 String dane1[]={"0","1","1"}; String dane2[]={"0","2","2"};
 app.Dodaj produkt(dane1);

app.Dodaj_produkt(dane2);
app.Dodaj_produkt(dane1);String dane3[]={"2","3","3","14"};
                                           String dane3[]={"2","3","3","14"}; String dane4[]={"2","4","4","22"};
 app.Dodaj_produkt(dane3); app.Dodaj_produkt(dane4); app.Dodaj_produkt(dane3);
  String dane5[]={"1","5","1","30"};      String dane6[]={"1","6","2","50"};<br>String dane7[]={"3" "7" "5 47" "3" "30"}
  String dane7[]={"3","7","5.47","3","30"}; 
  String dane8[]={"3","8","13.93","7","50"};
 app.Dodaj_produkt(dane5); app.Dodaj_produkt(dane6); app.Dodaj_produkt(dane5); app.Dodaj_produkt(dane7); app.Dodaj_produkt(dane8); app.Dodaj_produkt(dane7); System.out.println("\nProdukty\n");app.Wyswietl_produkty();}
```
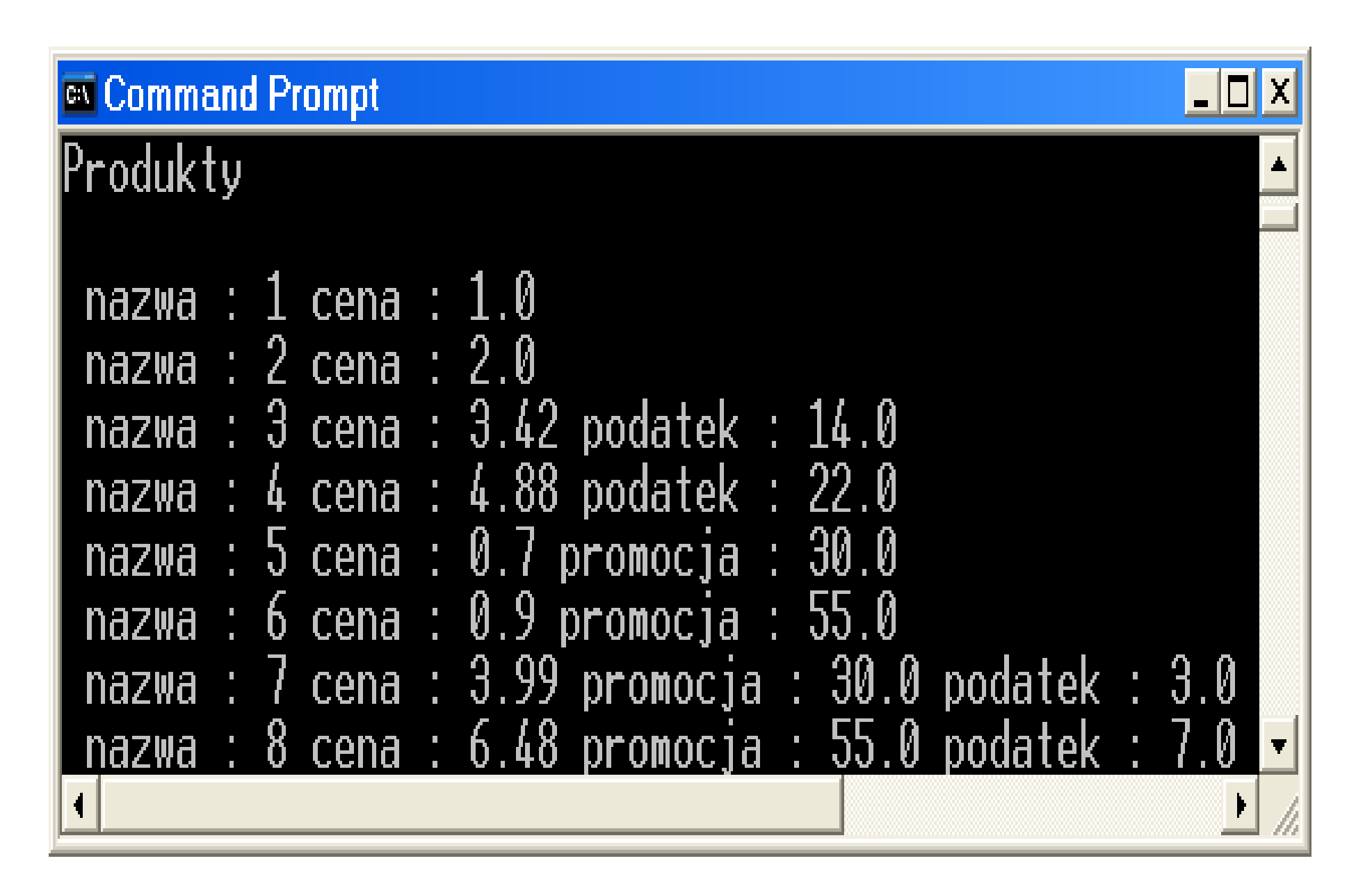

Zofia Kruczkiewicz, Modelowanie i analiza systemów informatycznych 4

#### Projekt przypadku użycia"Szukanie rachunku "

za pomocą diagramu sekwencji i diagramu<br>as. Diagram klas jest uzunełniany metodam klas. Diagram klas jest uzupełniany metodami zidentyfikowanymi podczas projektowania scenariusza przypadku użycia za pomocądiagramu sekwencji.Definiowanie kodu metod realizujących przypadek użyciana podstawie diagramów sekwencji

#### (3) Szukanie rachunku

#### (TRachunek TAplikacja::Szukaj\_rachunek(int nr))

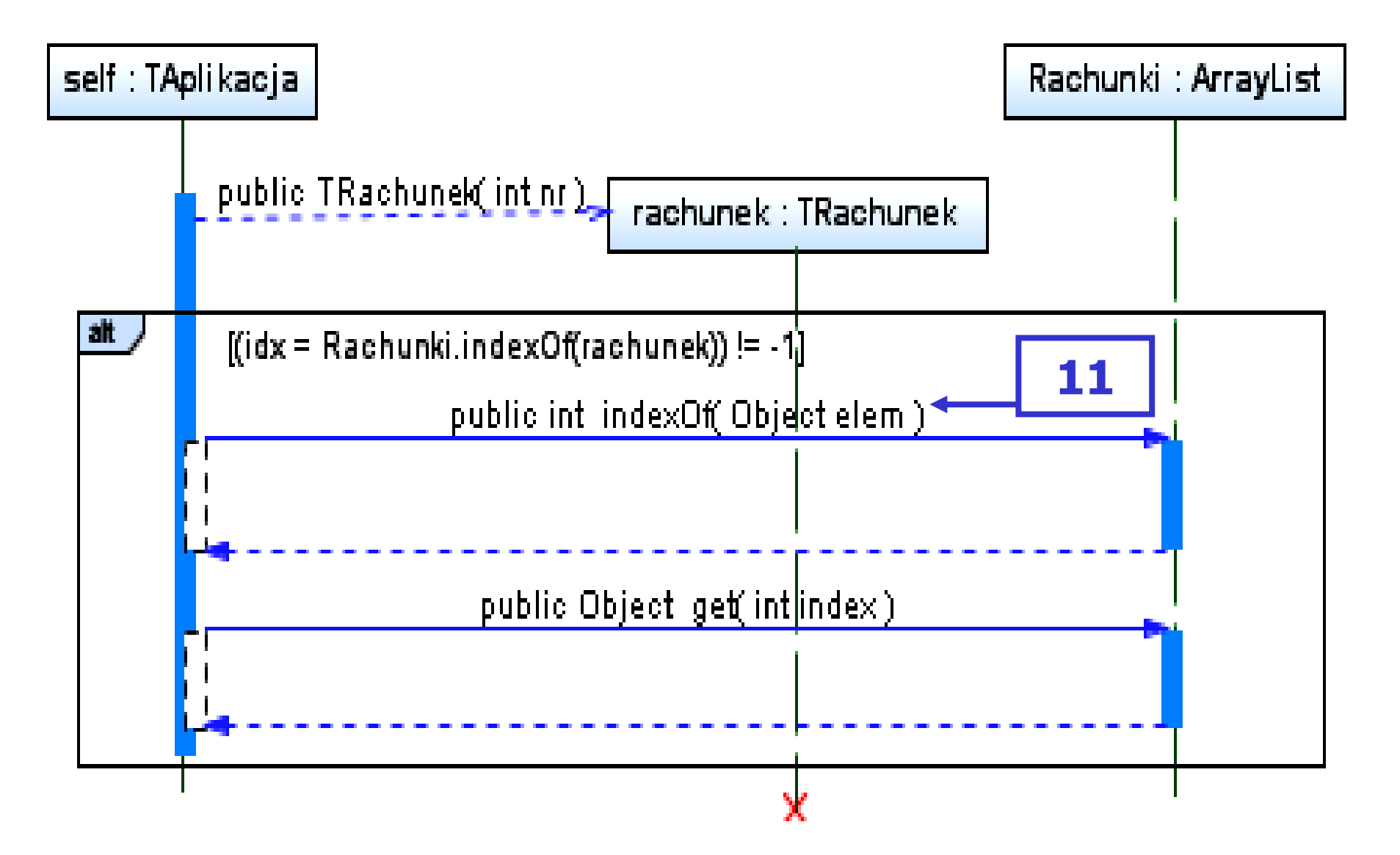

```
//TAplikacjastatic private ArrayList <TRachunek> Rachunki =<br>new ArrayList <TRachunek>
                           new ArrayList <TRachunek>();
```

```
public TRachunek Szukaj_rachunek (int nr)<br><
```
{

}

```
TRachunek rachunek = new TRachunek(nr);
int idx;
if ((idx=Rachunki.indexOf(rachunek)) != -1){
   rachunek=Rachunki.get(idx);return rachunek;
 }<br>}

return null;
```
#### (11) boolean TRachunek::equals(Object rachunek)

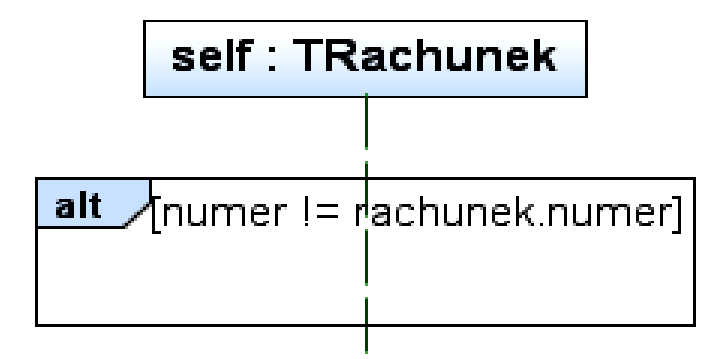

Zofia Kruczkiewicz, Modelowanie i analiza systemów informatycznych 4

## //TRachunek

```
public boolean equals (Object aTRachunek)
```

```
{
  TRachunek rachunek= (TRachunek)aTRachunek;
  boolean bStatus = true;<br>if ( numerl= rachunek nu
   if ( numer!= rachunek.numer )<br>hStatus = false:
      bStatus = false;
  return bStatus;
}<br>}
```
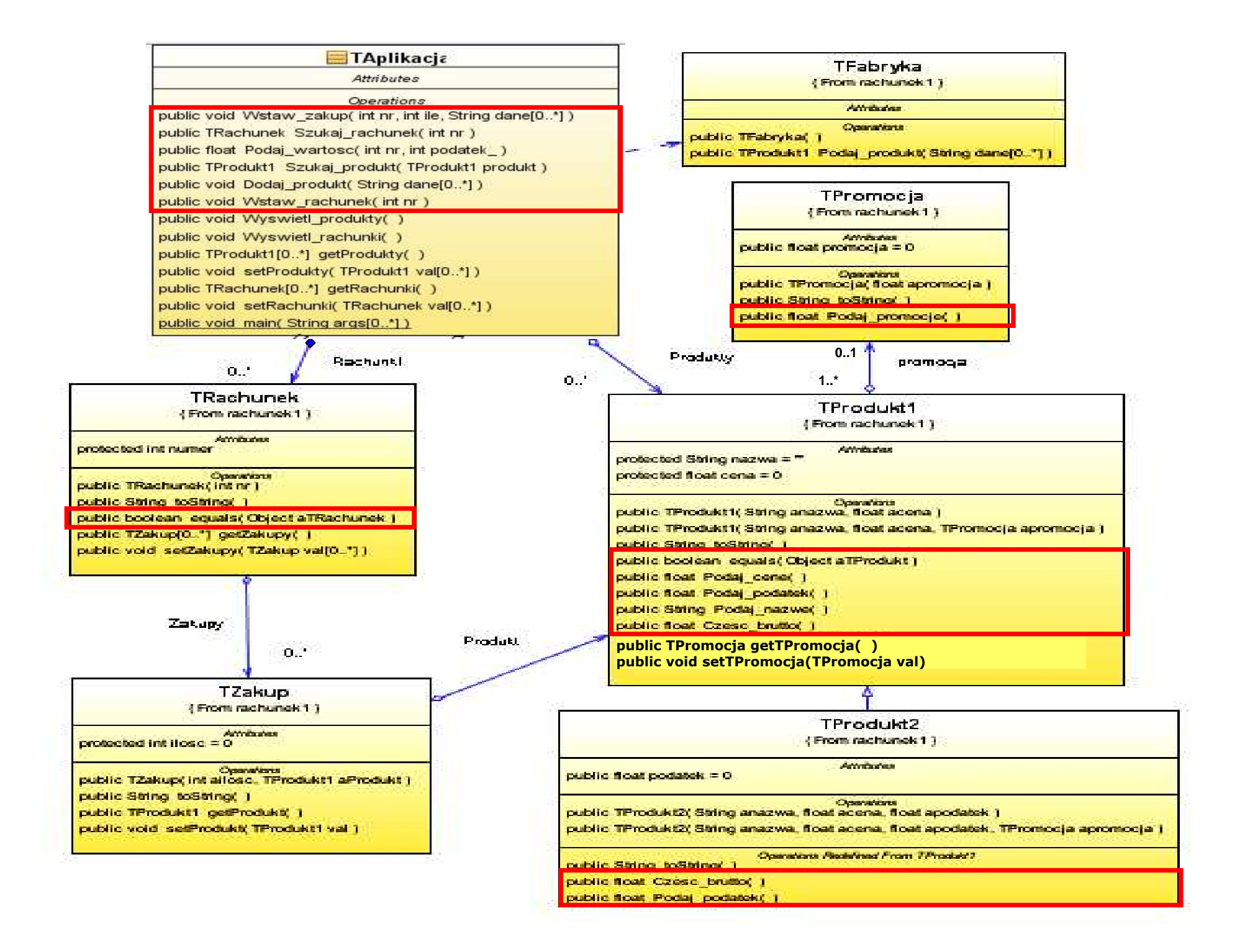

Projekt przypadku użycia" Wstawianie nowego rachunku"za pomocą diagramu sekwencji i diagramu klas. Diagram klas jest uzupełniany metodami zidentyfikowanymi podczas projektowania scenariusza przypadku użycia za pomocądiagramu sekwencji.Definiowanie kodu metod realizujących przypadek użyciana podstawie diagramów sekwencji

#### (4) Wstawianie nowego rachunku

#### (void TAplikacja::Wstaw\_rachunek(int nr))

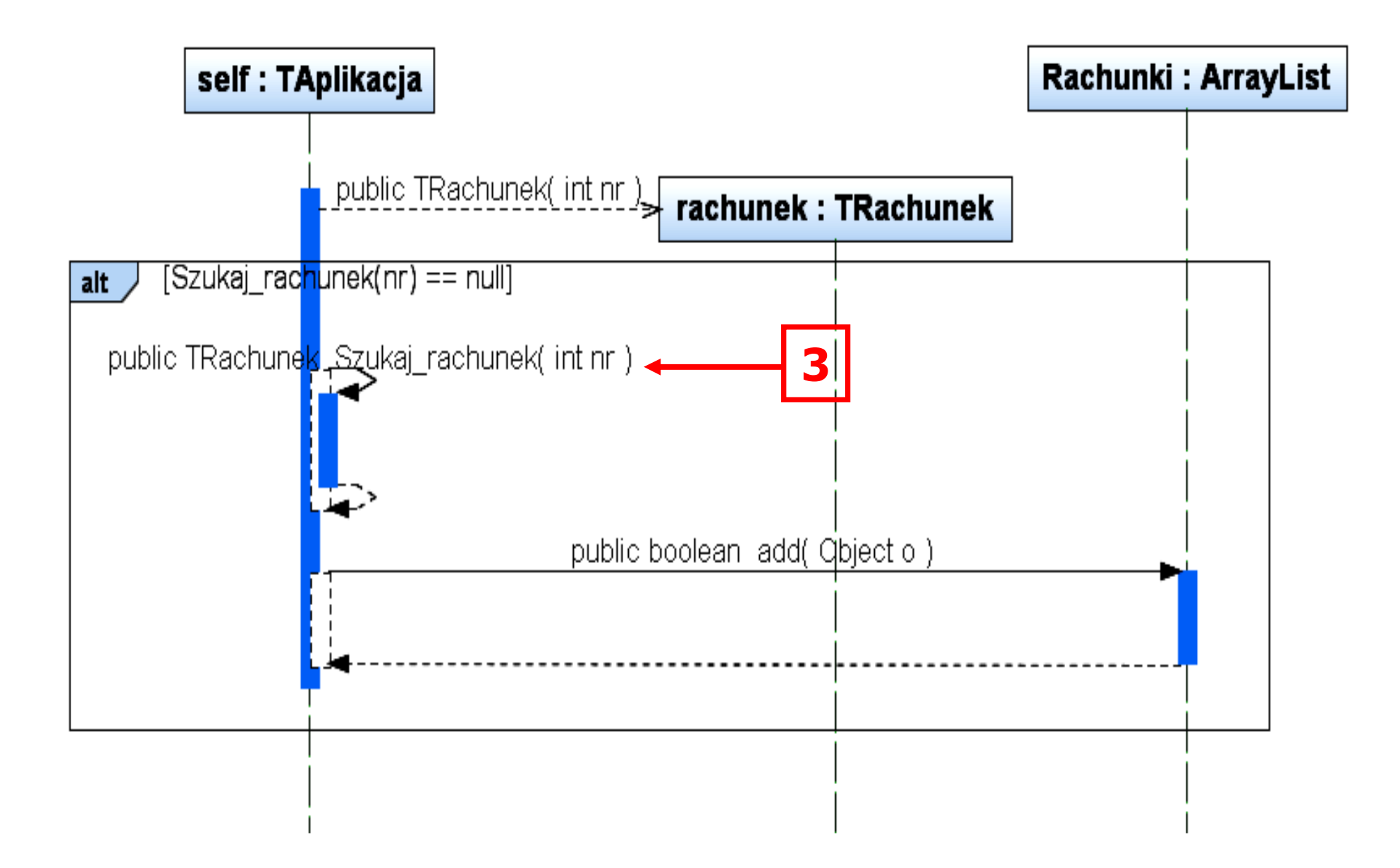

# //TAplikacja

{

}

```
static private ArrayList <TRachunek> Rachunki = 
                         new ArrayList <TRachunek>();
```

```
public void Wstaw_rachunek (int nr)<br>{
```

```
TRachunek rachunek=new TRachunek(nr);
if (Szukaj_rachunek(nr) == null)
    Rachunki.add(rachunek);
```

```
//Decyzje na poziomie tworzenia kodu//TAplikacjapublic void Wyswietl_rachunki() {
     TRachunek rachunek;
     Iterator \langleTRachunek> it = Rachunki.iterator();
      \textbf{while} \ (\text{it.hasNext}())\ \{rachunek = it.next();

System.out.println(rachunek.toString()); }}
```

```
//TRachunek
```

```
public String toString() {<br>TZakun z:
TZakup z;
StringBuffer sb = new StringBuffer();
sb.append(" Rachunek : ");sb.append(numer + "\n");
Iterator<TZakup> it = Zakupy.iterator();
\textbf{while} \ (\text{it.hasNext}() \ ) \ \{z = it. next();

sb.append(z.toString() + "\n"); }return sb.toString(); }
```

```
//TZakup
```

```
public String toString() {<br>StringBuffer sh =
  StringBuffer sb =
      new StringBuffer();<br>annend(" iloss : ");
  sb.append(" ilosc : ");
  sb.append(ilosc);
sb.append(" Produkt : ");
sb.append(Produkt.toString());return sb.toString();
```
}<br>}

```
//c.d. kodu metody main po implementacji przypadków użycia:
// Szukanie rachunku i Wstawianie nowego rachunku
     app.Wstaw_rachunek(1);
app.Wstaw_rachunek(1);
app.Wstaw_rachunek(2);
System.out.println("\nRachunki\n");TRachunek pom;
     if ((pom = app.Szukaj_rachunek(1)) != null) {
        System.out.println(pom.toString());}<br>}
     if ((pom = app.Szukaj_rachunek(2)) != null) {
        System.out.println(pom.toString());}}<br>}
}<br>}
```
## $\Box$ o $\mathsf{X}$ <sup>ox</sup> Command Prompt Produkty nazwa : 1 cena :  $1.0$ nazwa : 2 cena : 2.0 nazwa :  $3$  cena :  $3.42$  podatek :  $14.0$ nazwa : 4 cena : 4.88 podatek : 22.0 nazwa:  $5$  cena:  $0.7$  promocja:  $30.0$ nazwa:  $6$  cena:  $0.9$  promocja:  $55.0$ nazwa : 7 cena :  $3.99$  promocja :  $30.0$  podatek :  $3.0$ nazwa : 8 cena :  $6.48$  promocja :  $55.0$  podatek :  $7.0$ Rachunki Rachunek: 1 Rachunek:

Projekt przypadku użycia "Wstawianie nowego zakupu"za pomocą diagramu sekwencji i diagramu<br>as. Diagram klas jest uzunełniany metodam klas. Diagram klas jest uzupełniany metodami zidentyfikowanymi podczas projektowania scenariusza przypadku użycia za pomocądiagramu sekwencji.Definiowanie kodu metod realizujących przypadek użyciana podstawie diagramów sekwencji

#### (5) Wstawianie nowego zakupu

(void TAplikacja::Wstaw\_zakup (int nr, int ailosc, String dane[]))

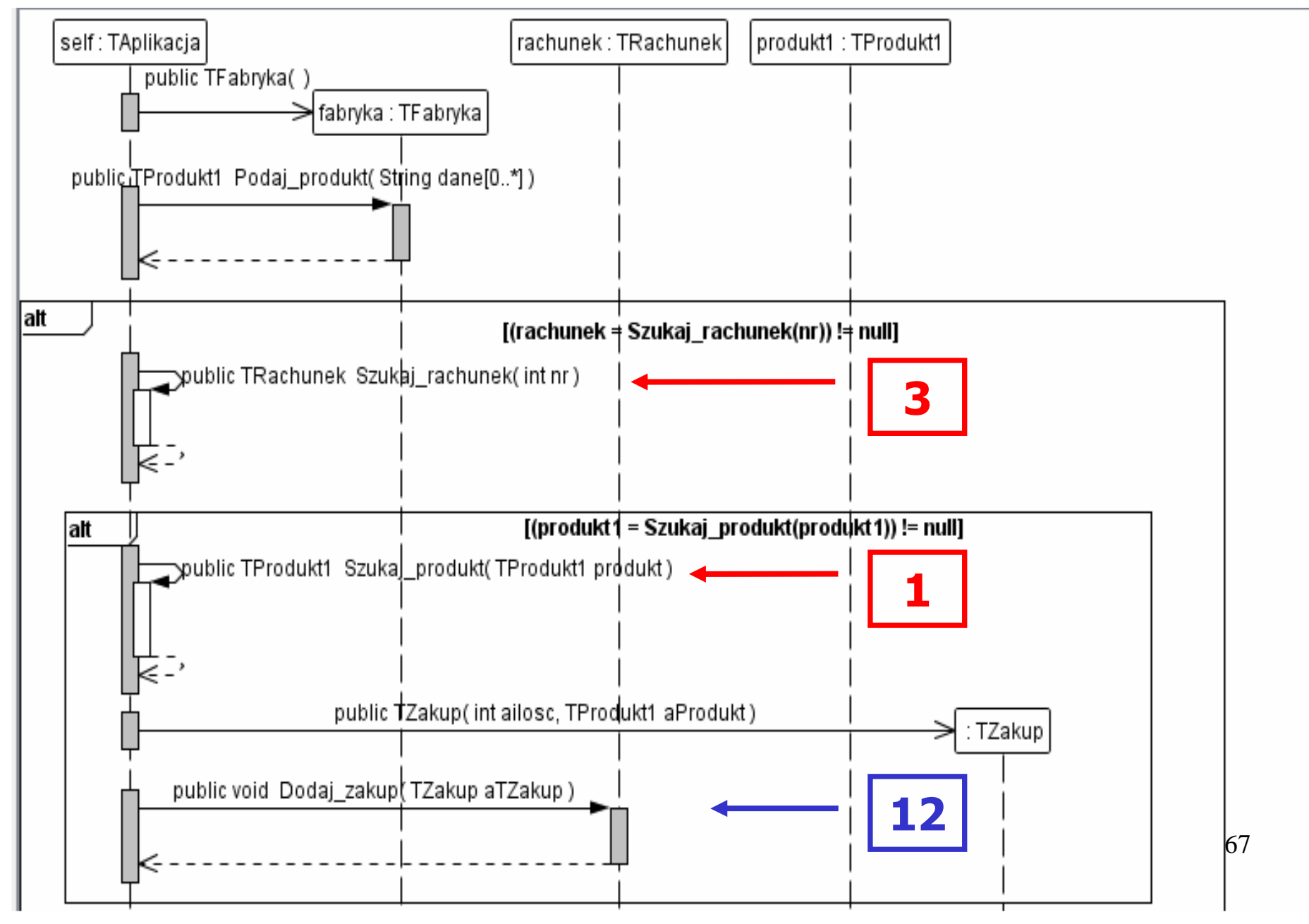

# //TAplikacja

```
public void Wstaw_zakup (int nr, int ile, String dane[])<br>{
{
 TRachunek rachunek;
 TFabryka fabryka = new TFabryka();
 TProdukt1 produkt1 = fabryka.Podaj_produkt(dane);if ((rachunek=Szukaj_rachunek(nr)) != null)
   if ((produkt1=Szukaj_produkt(produkt1)) != null)
     rachunek.Dodaj_zakup(new TZakup(ile, produkt1));
}<br>}
```
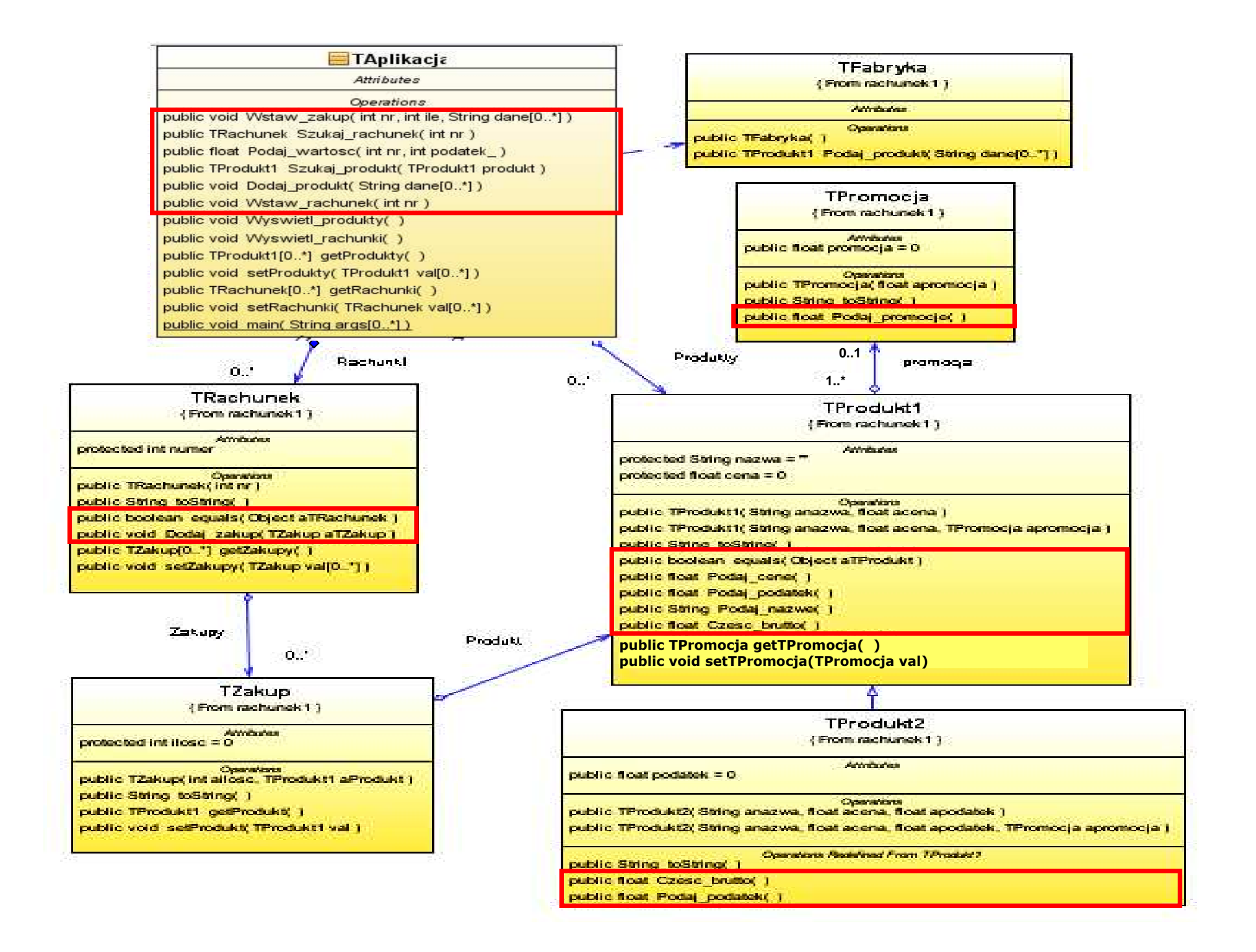

#### (12) void TRachunek::Dodaj zakup(TZakup **aTZakup**)

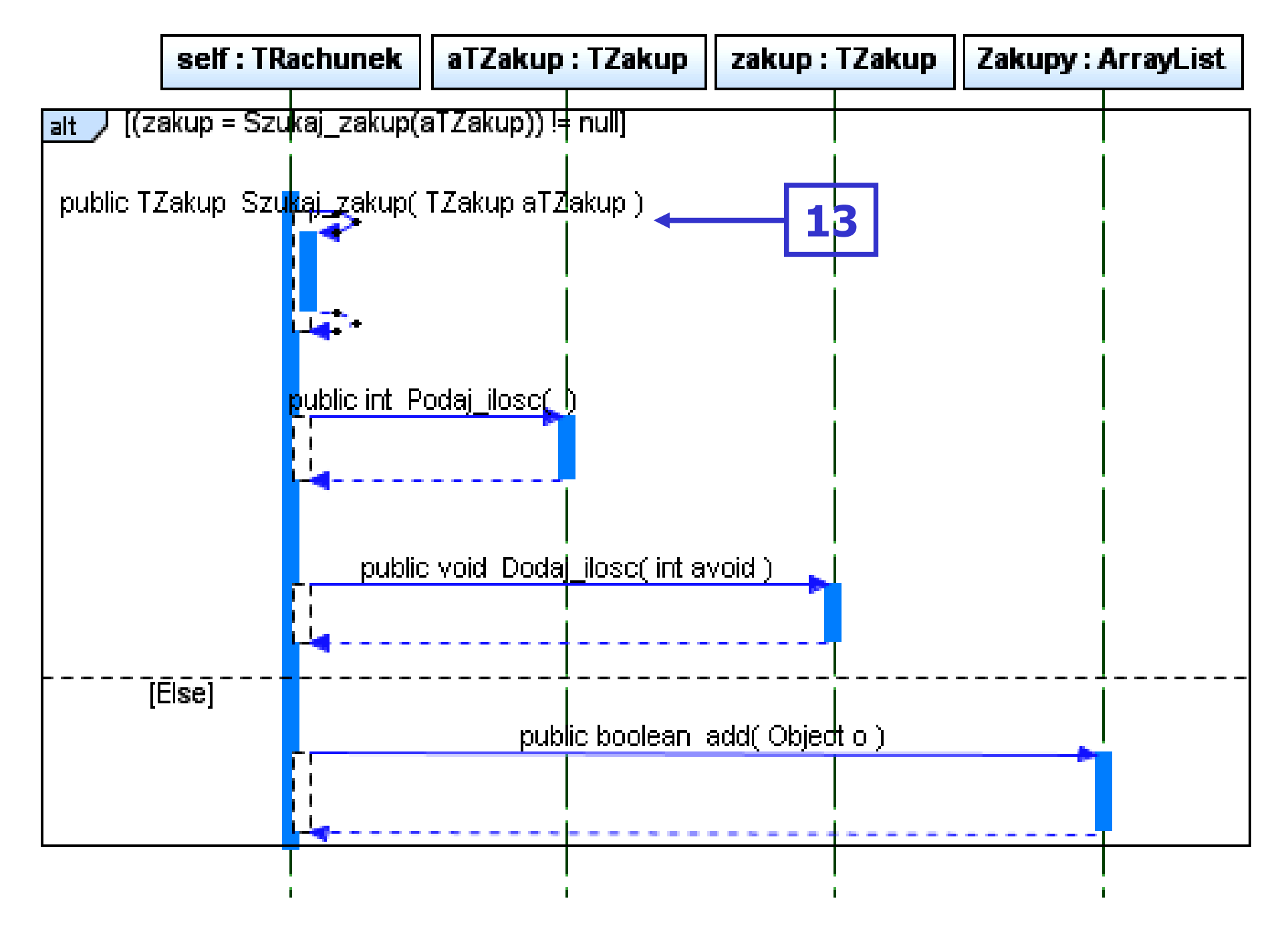

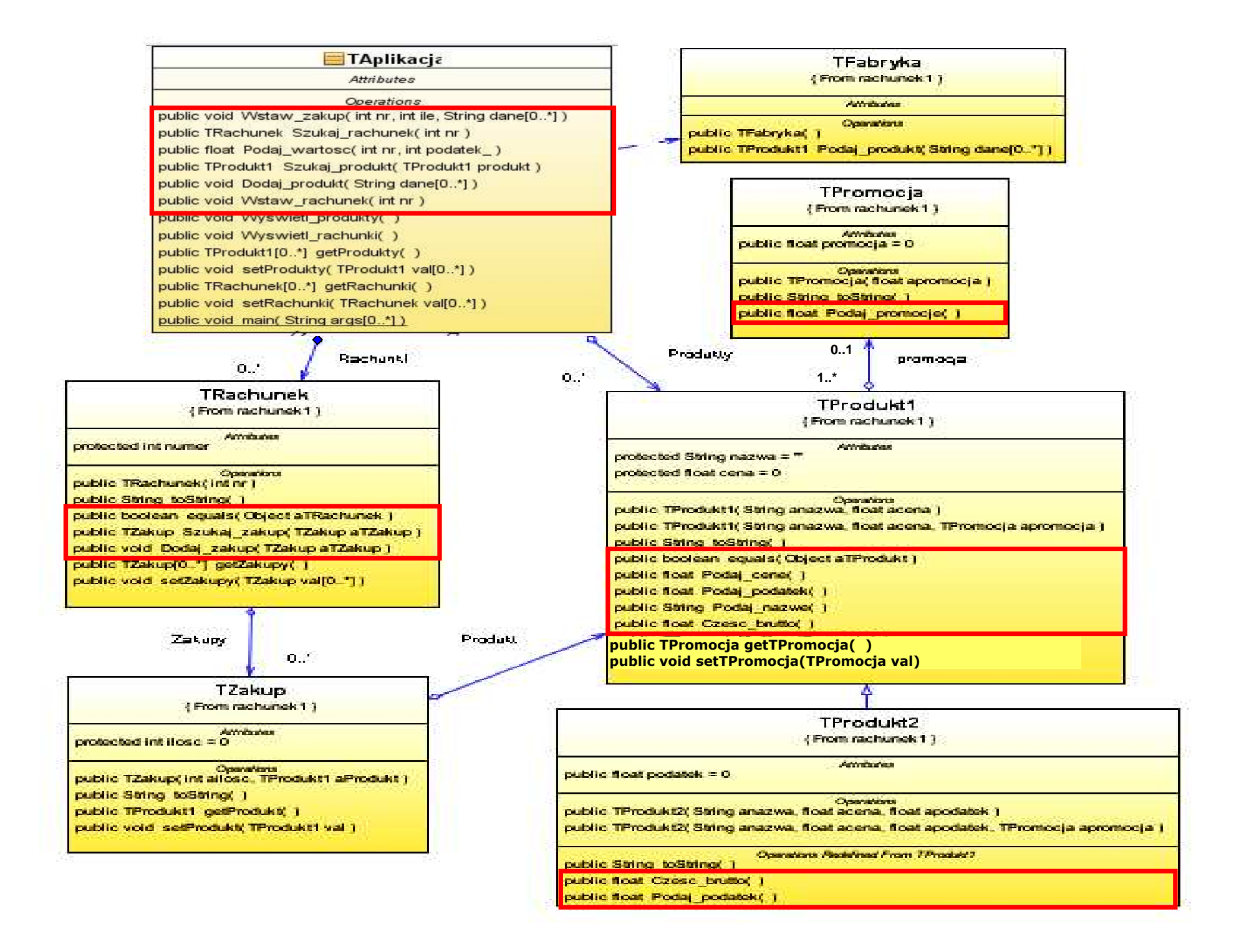

# //TRachunek

```
private ArrayList<TZakup> Zakupy =
                                 new ArrayList<TZakup>();
public void Dodaj_zakup (TZakup aTZakup)<br>「
   {
    TZakup zakup;
    if ((zakup = Szukaj_zakup(aTZakup)) != null)

zakup.Dodaj_ilosc(aTZakup.Podaj_ilosc());elseZakupy.add(aTZakup); }<br>}
```
## (13) TZakup TRachunek::Szukaj\_zakup(TZakup **aTZakup**)

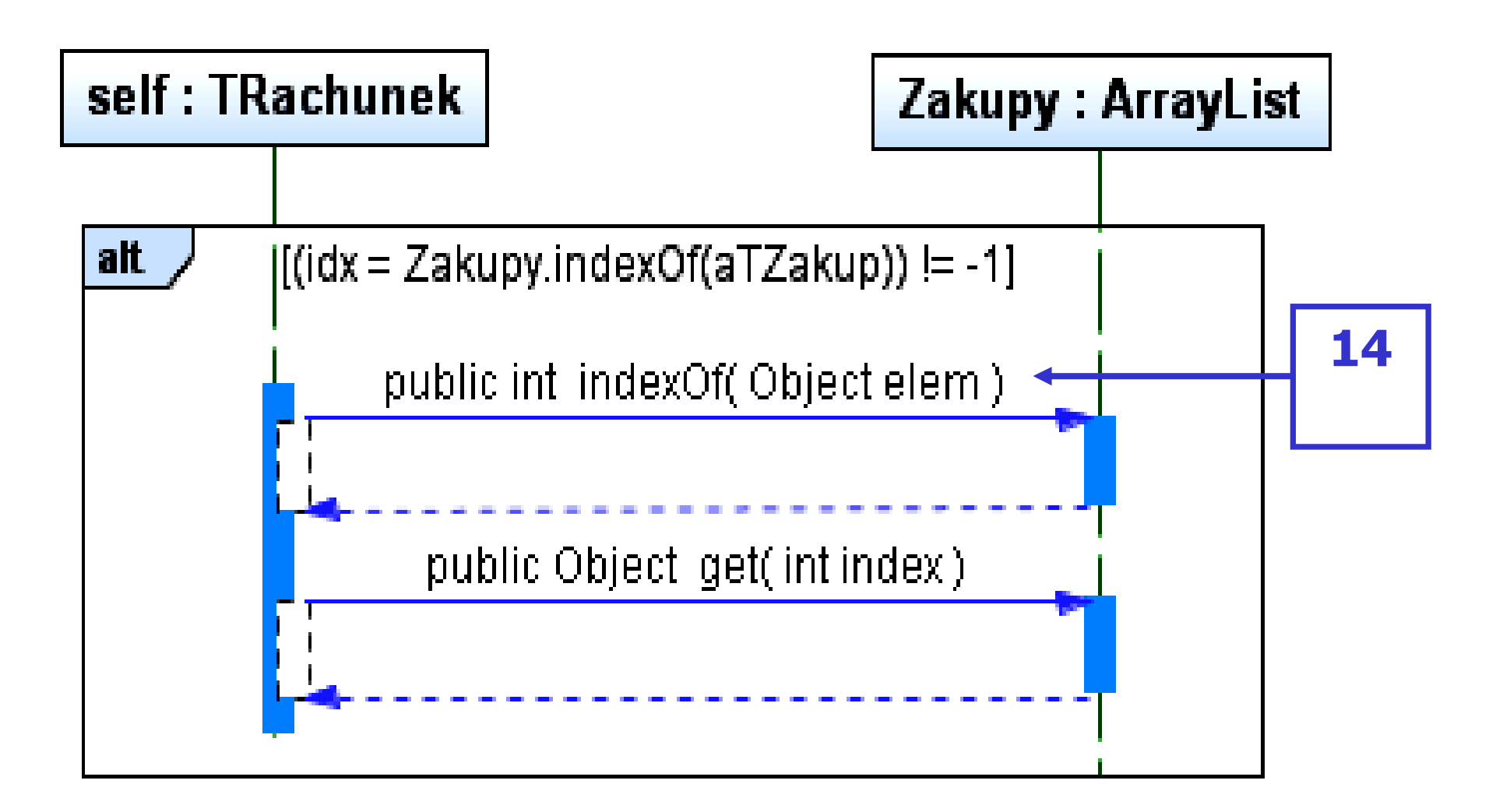

```
//TRachunek
```
}<br>}

```
private ArrayList<TZakup> Zakupy =
                            new ArrayList<TZakup>();
```

```
public TZakup Szukaj_zakup (TZakup aTZakup)<br>、
 {
   int idx; 
   if ((idx=Zakupy.indexOf(aTZakup))!=-1){ aTZakup=Zakupy.get(idx);return aTZakup;
      }
return null;
```
## (14) boolean TZakup::equals(Object **zakup**)

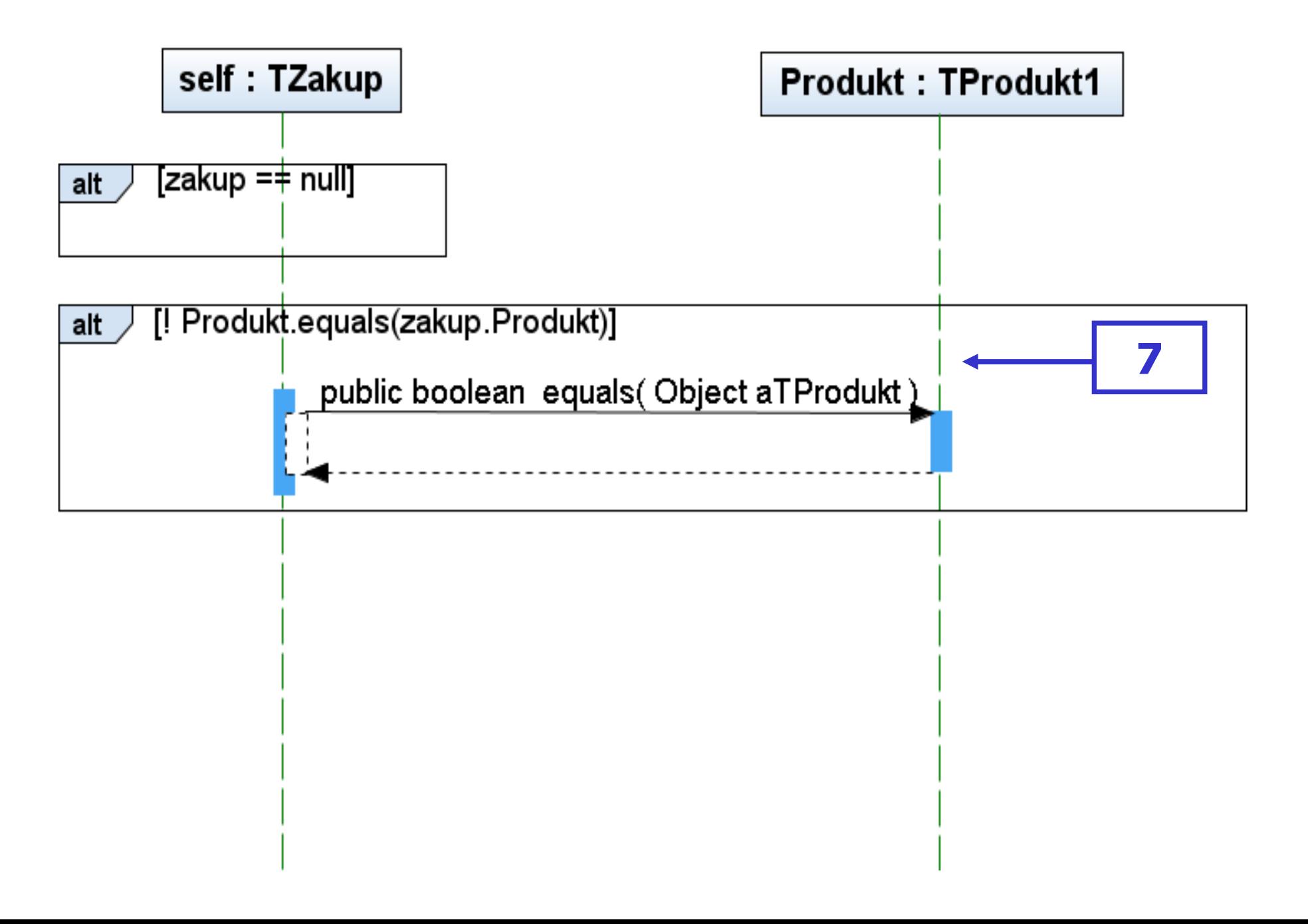

```
//TZakup
```
}

```
private TProdukt1 Produkt = null;
```

```
public boolean equals ( Object aTZakup )<br>s
 {
  TZakup zakup=(TZakup)aTZakup;
```

```
\textsf{if}~( zakup == \textsf{null}~)
```

```
return false;
```

```
boolean bStatus = true;<br>if ( IProdukt equals(zakur
if ( !Produkt.equals(zakup.Produkt) )
```

```
bStatus = false;
```

```
return bStatus;
```
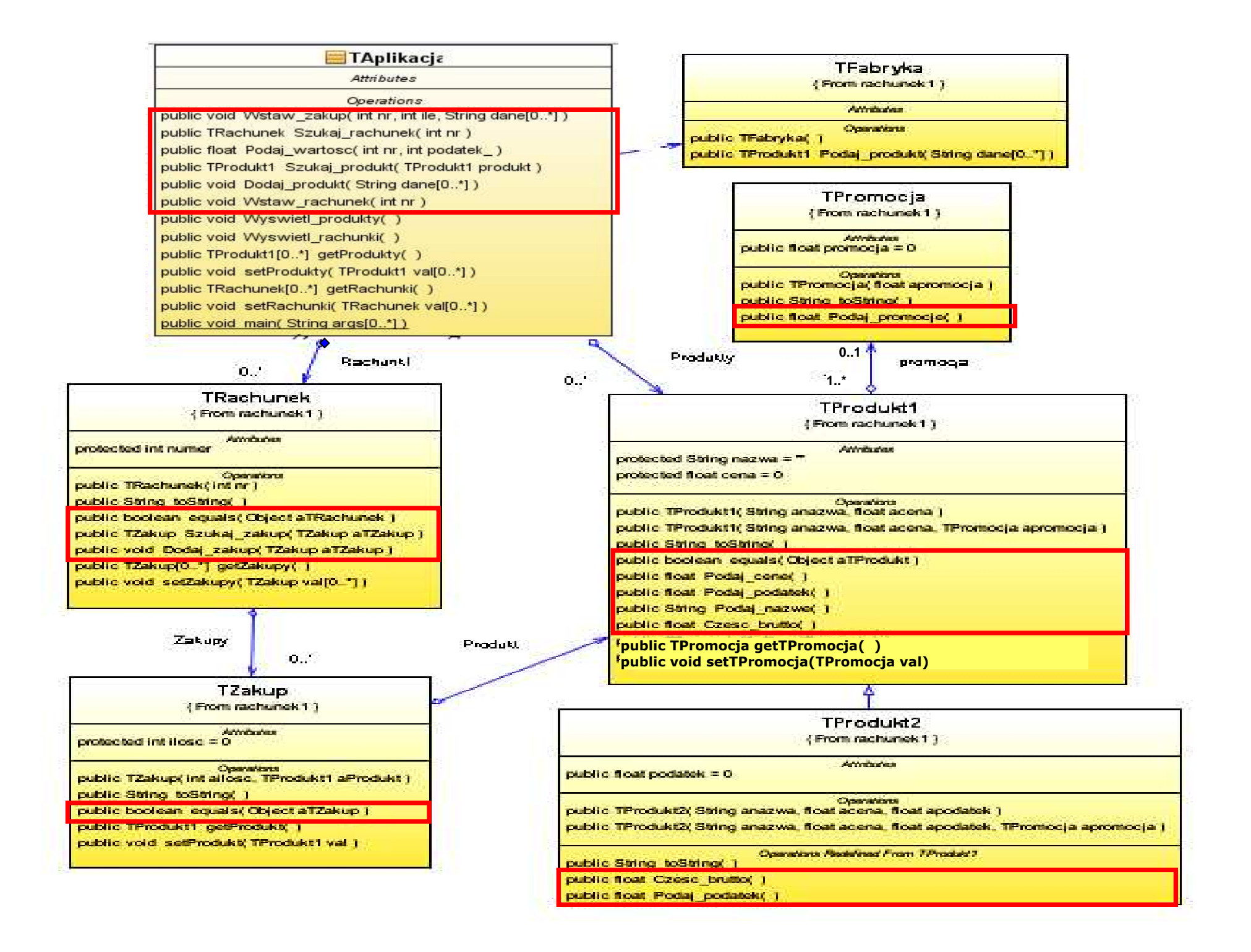

## //TZakup

}

```
public void Dodaj_ilosc ( int avoid)<br>、
  {
    ilosc+=avoid; }public  int Podaj_ilosc ()<br>{
  { return ilosc;
```
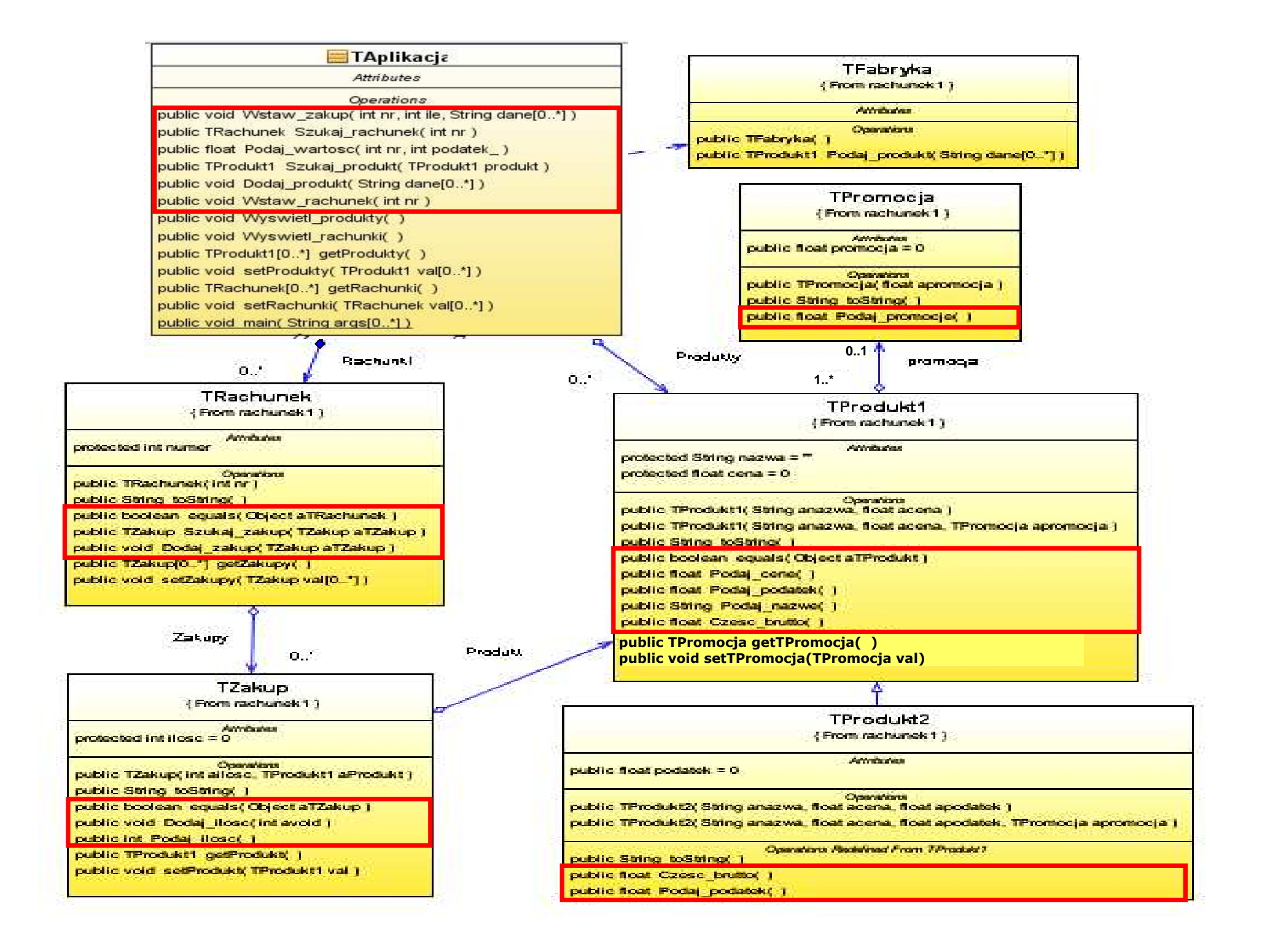

//c.d. kodu metody main po implementacji przypadków użycia: // Wstawianie nowego zakupu

```

app.Wstaw_zakup(1, 1, dane1);app.Wstaw_zakup(1, 2, dane2);app.Wstaw_zakup(1, 1, dane3);app.Wstaw_zakup(1, 4, dane4);app.Wstaw_zakup(1, 1, dane5);app.Wstaw_zakup(2, 1, dane6);app.Wstaw_zakup(2, 3, dane7);app.Wstaw_zakup(2, 1, dane8);app.Wstaw_zakup(2, 4, dane2);app.Wstaw_zakup(2, 1, dane4);app.Wstaw_zakup(2, 1, dane6);app.Wstaw_zakup(2, 1, dane8);System.out.println("\nRachunki\n");
  TRachunek pom;
  \textsf{if}\ ((\textsf{pom}=\textsf{app.Szukaj\_rachunek}(1)) \text{ != null})\ \{System.out.println(pom.toString()); }
  if ((pom = app.Szukaj_rachunek(2)) != null) {
     System.out.println(pom.toString()); }
}
```
}<br>}

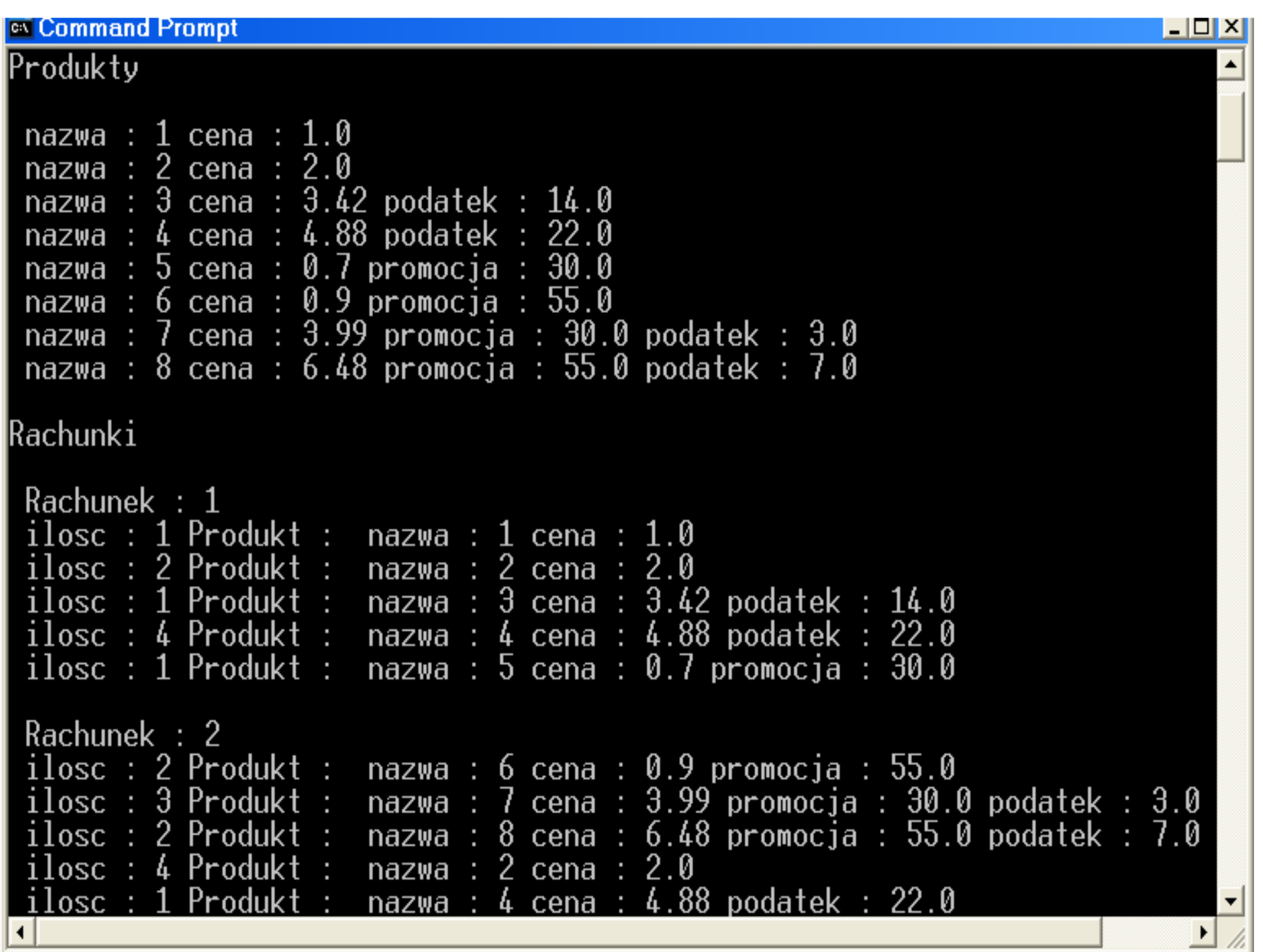

Projekt przypadku użycia "Obliczanie wartości rachunku"za pomocą diagramu sekwencji i diagramu<br>as. Diagram klas jest uzunełniany metodam klas. Diagram klas jest uzupełniany metodami zidentyfikowanymi podczas projektowania scenariusza przypadku użycia za pomocądiagramu sekwencji.Definiowanie kodu metod realizujących przypadek użyciana podstawie diagramów sekwencji

#### (6) Obliczanie wartosci rachunku

(float TAplikacja::Podaj\_wartosc(int nr, int podatek\_))

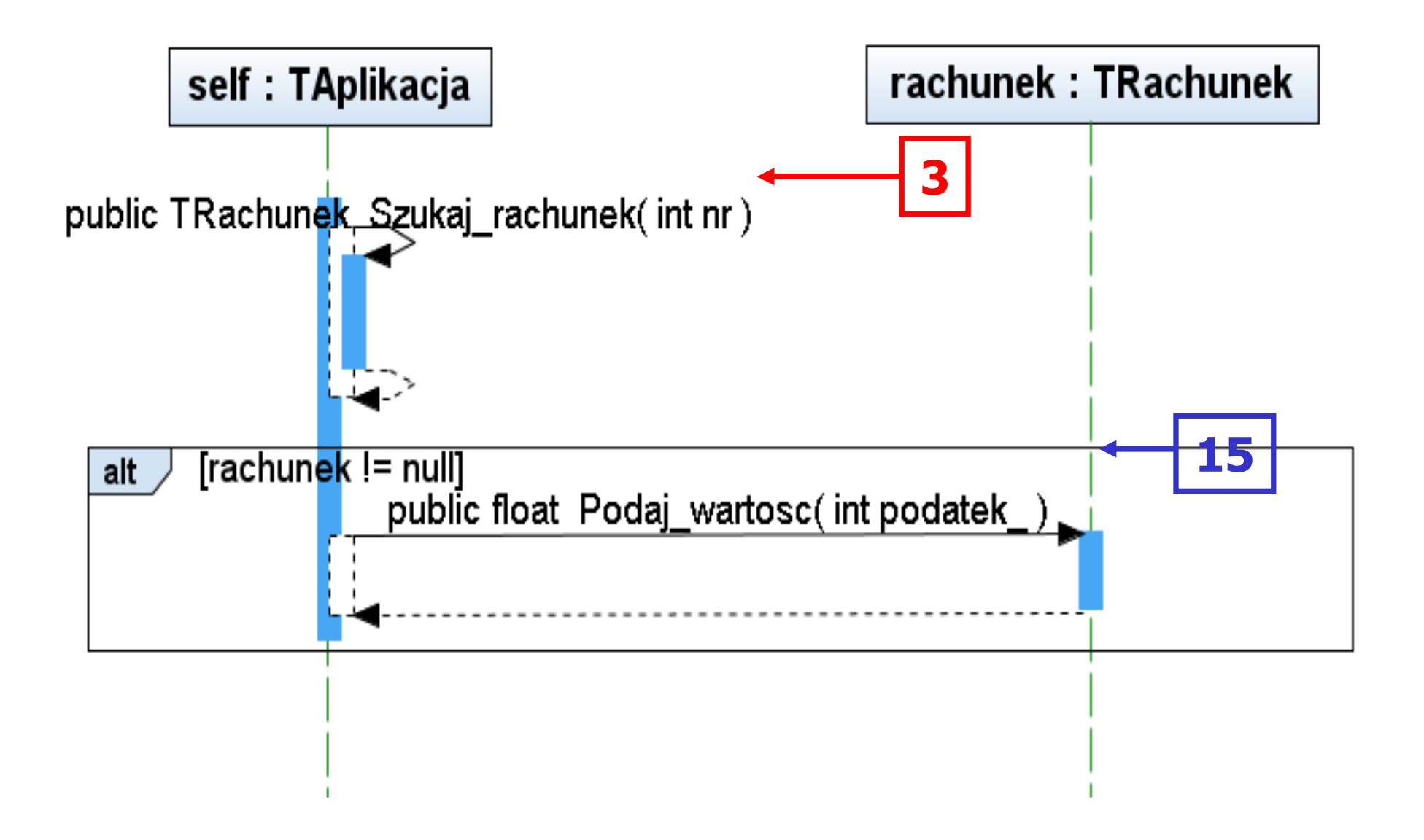

# //TAplikacja

```
public float Podaj_wartosc (int nr, int podatek_) {
{
 TRachunek rachunek;
 rachunek = Szukaj_rachunek(nr);if (rachunek != null)
    return rachunek.Podaj_wartosc(podatek_);
  return 0F;
<u>}</u>
```
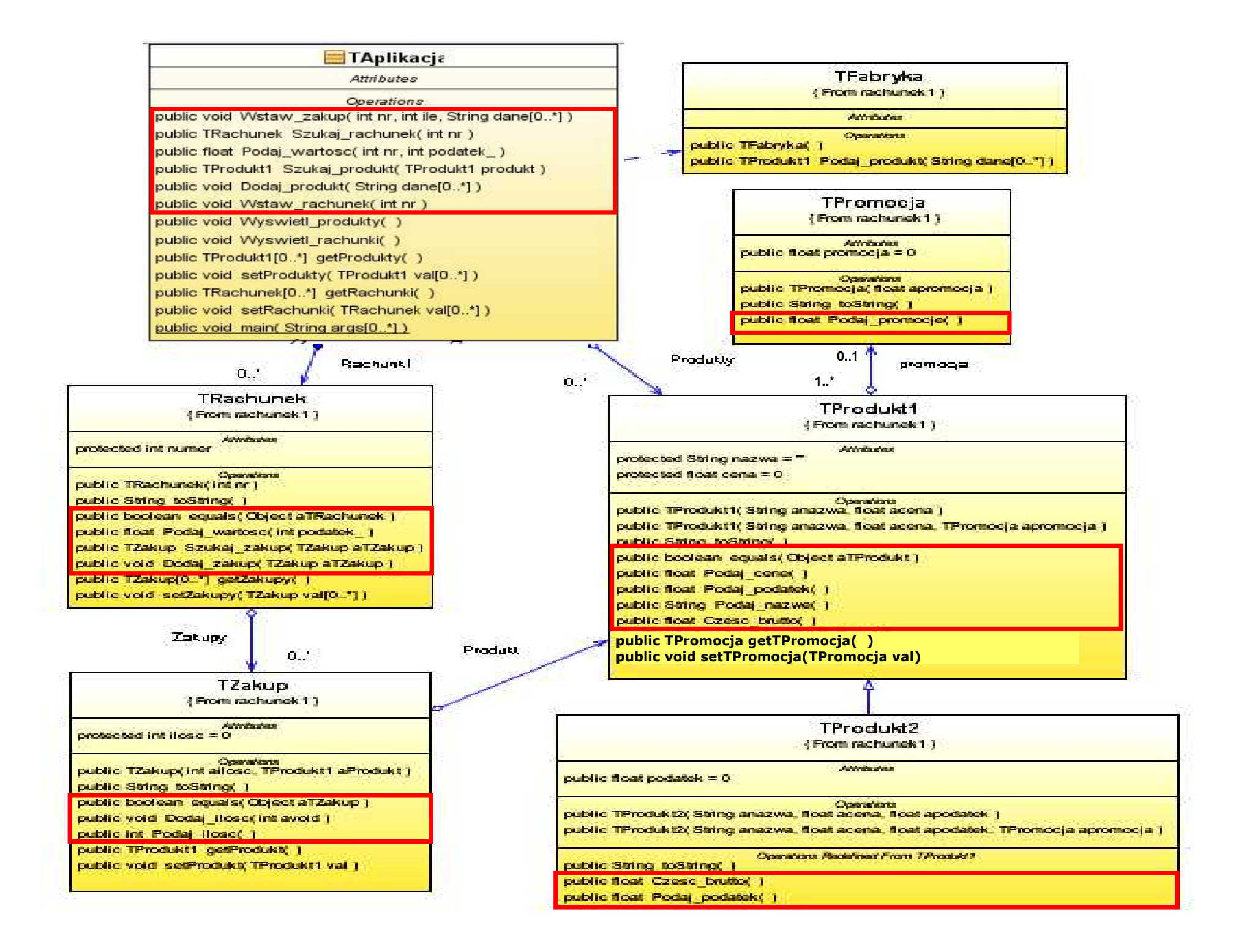

## (15) float TRachunek::Podaj\_wartosc(int podatek\_)

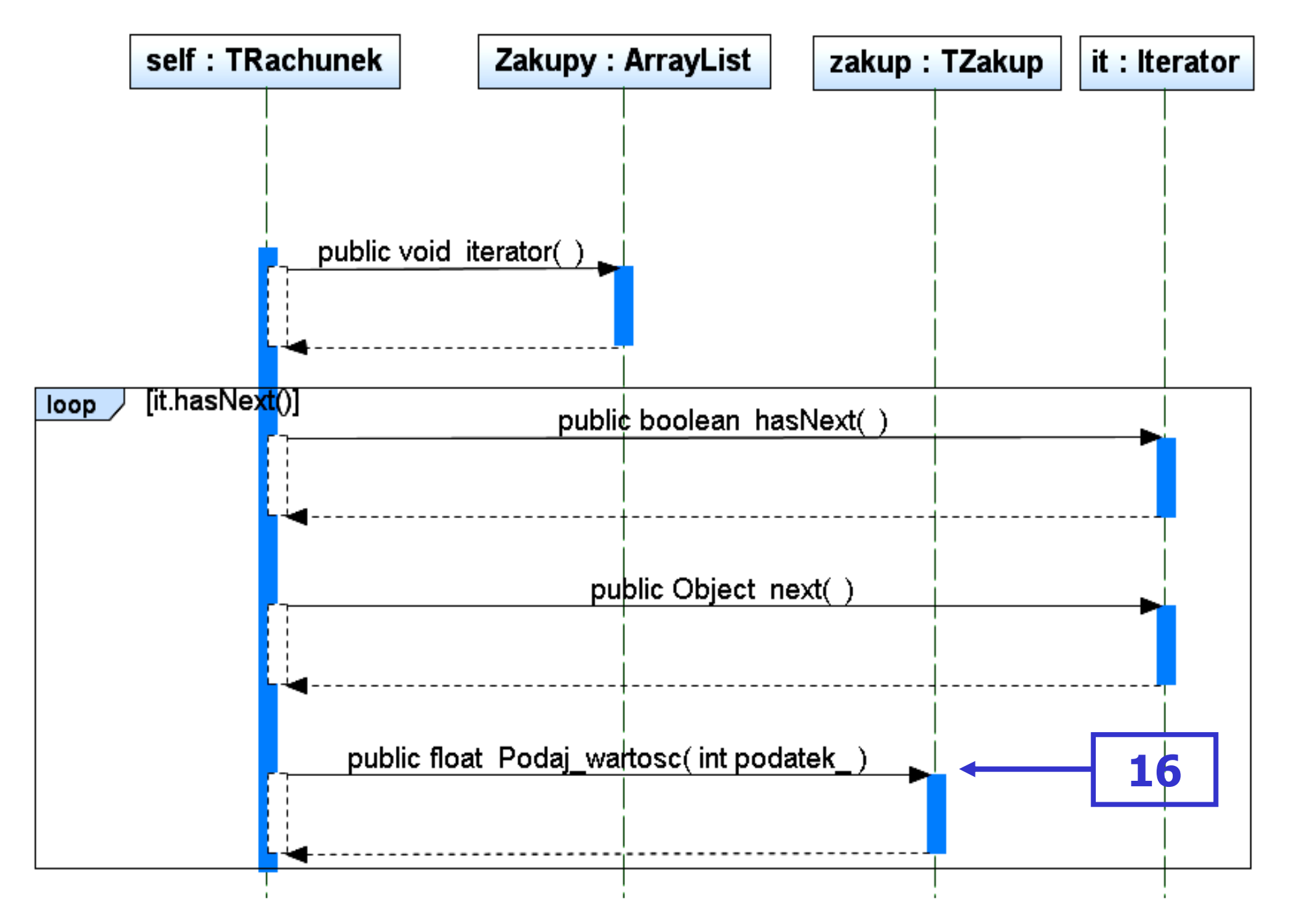

```
//TRachunekprivate ArrayList<TZakup> Zakupy =
                                 new ArrayList<TZakup>();
public float Podaj_wartosc (int podatek_) {
 {
   float suma=0;
   TZakup zakup;
   Iterator <TZakup> it=Zakupy.iterator();
   while (it.hasNext())
    \{ zakup = it.next();

suma += zakup.Podaj_wartosc(podatek_);<u>}</u>
   return suma; 
  }<br>}
```
## (16) float TZakup::Podaj\_wartosc(int podatek\_)

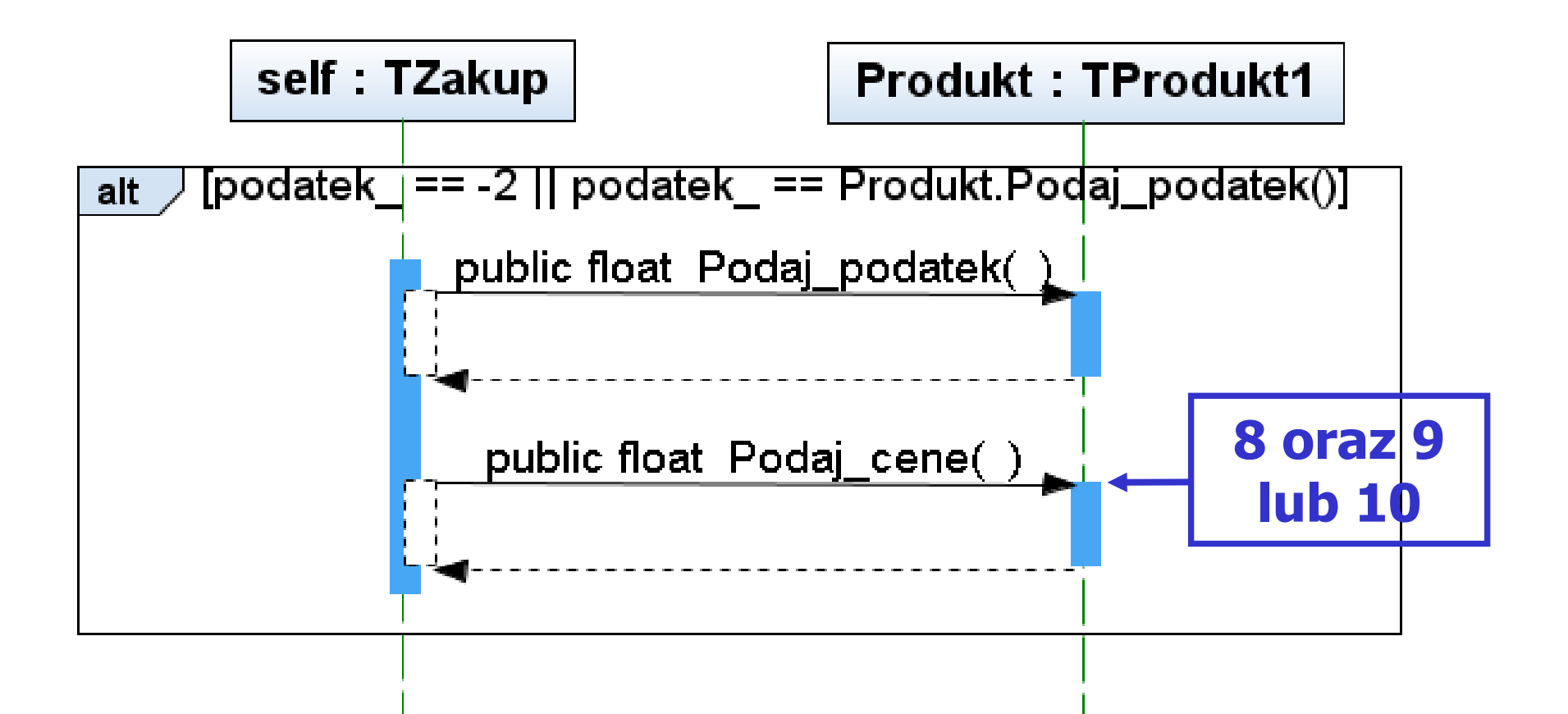

# //TZakup

{

```
private TProdukt1 Produkt = null;
```

```
public float Podaj_wartosc (int podatek_) {
```

```

if (podatek_==-2 ||podatek_==Produkt.Podaj_podatek())return ilosc*Produkt.Podaj_cene();<br>.
return 0F;
}<br>}
```
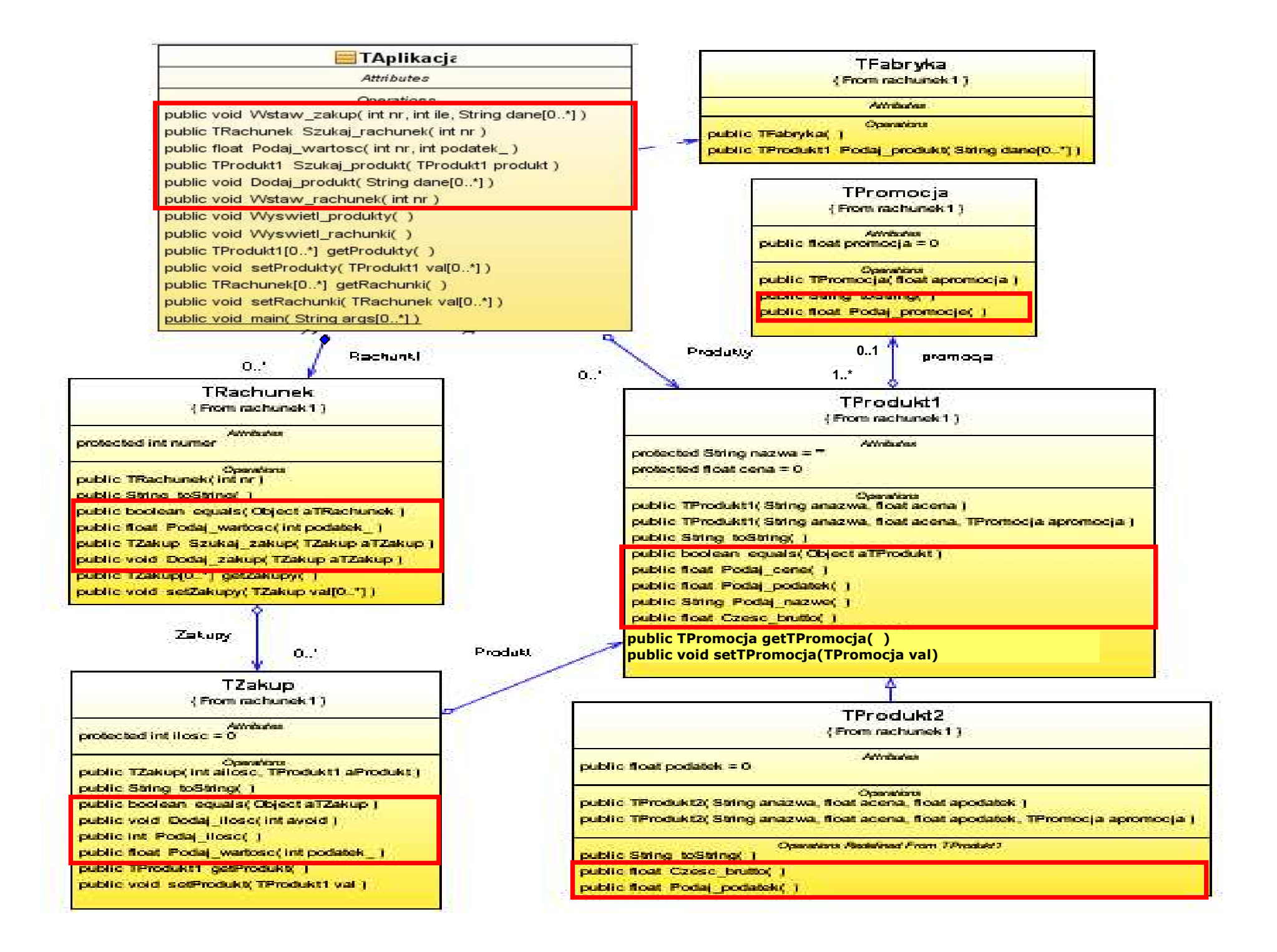

#### // TRachunek – zmiana kodu metody toString(), // drukująca wartości rachunku w rożnych kategoriach

```
public String toString()<br>{  T7akun z:
```
}

```
{ TZakup z;
     StringBuffer sb = new StringBuffer();
     sb.append(" Rachunek : ");sb.append(numer + "\n");<br>Iterator<T7akun> it = 7ak
     Iterator<TZakup> it = Zakupy.iterator();
     \textbf{while} \ (\text{it.hasNext}() \ ) \ \{z = it.next();
sb.append(z.toString() + "\n");}
sb.append("Wartosc zakupow 0: " + Podaj_wartosc(-1) + "\n");
     sb.append("Wartosc zakupow A: " + Podaj_wartosc(3) + "\n");
     sb.append("Wartosc zakupow B: " + Podaj_wartosc(7) + "\n");
     sb.append("Wartosc zakupow C: " + Podaj_wartosc(14) + "\n");
     sb.append("Wartosc zakupow D: " + Podaj_wartosc(22) + "\n");
     sb.append("Wartosc rachunku: " + Podaj_wartosc(-2) + "\n");
     return sb.toString();
```

```
System.out.println("\nProdukty\n");
                           analiza systemów informatycznych 4public static void main(String args[]) //kod metody main po 
{ TAplikacja app=new TAplikacja(); //implementacji
  String dane1[]={"0","1","1"}; // 6-u przypadków użycia
  String dane2[]={"0","2","2"}; / // identyczny jak po impelemntacji
  app.Dodaj_produkt(dane1); // 5-go przypadku użyciaapp.Dodaj_produkt(dane2);
app.Dodaj_produkt(dane1);String dane3[]={"2","3","3","14"};
                                        String dane4[]={"2","4","4","22"};
  app.Dodaj_produkt(dane3); app.Dodaj_produkt(dane4); app.Dodaj_produkt(dane3);
  String dane5[]={"1","5","1","30"};      String dane6[]={"1","6","2","50"};<br>String dane7[]={"3" "7" "5 47" "3" "30"}
  String dane7[]={"3","7","5.47","3","30"}; 
  String dane8[]={"3","8","13.93","7","50"};
  app.Dodaj_produkt(dane5); app.Dodaj_produkt(dane6);
  app.Dodaj_produkt(dane5);
  app.Dodaj_produkt(dane7); app.Dodaj_produkt(dane8);
  app.Dodaj_produkt(dane7);
  app.Wyswietl_produkty();
```
//c.d. kodu metody main po implementacji przypadków użycia: // Wstawianie nowego zakupu

```

app.Wstaw_zakup(1, 1, dane1);app.Wstaw_zakup(1, 2, dane2);app.Wstaw_zakup(1, 1, dane3);app.Wstaw_zakup(1, 4, dane4);app.Wstaw_zakup(1, 1, dane5);app.Wstaw_zakup(2, 1, dane6);app.Wstaw_zakup(2, 3, dane7);app.Wstaw_zakup(2, 1, dane8);app.Wstaw_zakup(2, 4, dane2);app.Wstaw_zakup(2, 1, dane4);app.Wstaw_zakup(2, 1, dane6);app.Wstaw_zakup(2, 1, dane8);System.out.println("\nRachunki\n");
  TRachunek pom;
  \textsf{if}\ ((\textsf{pom}=\textsf{app.Szukaj\_rachunek}(1)) \text{ != null})\ \{System.out.println(pom.toString()); }
  if ((pom = app.Szukaj_rachunek(2)) != null) {
     System.out.println(pom.toString()); }
}
```
}<br>}

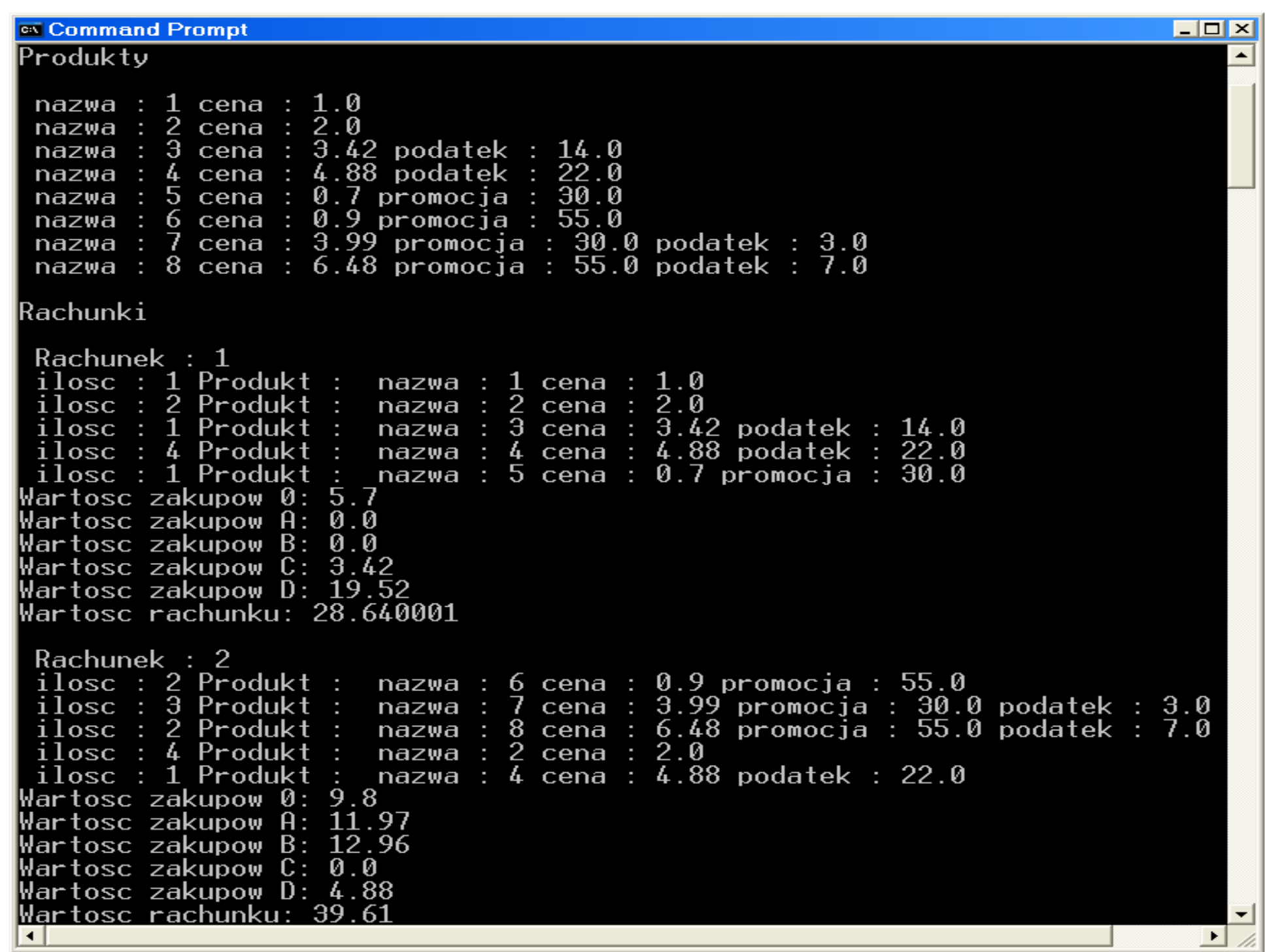